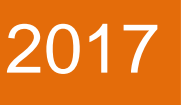

# MANUAL PENGGUNA

STANDARD KUALITI PENDIDIKAN MALAYSIA GELOMBANG 2 (SKPMg2) SECARA DALAM TALIAN (ONLINE)

**KEMENTERIAN PENDIDIKAN MALAYSIA**

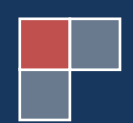

# **ISI KANDUNGAN**

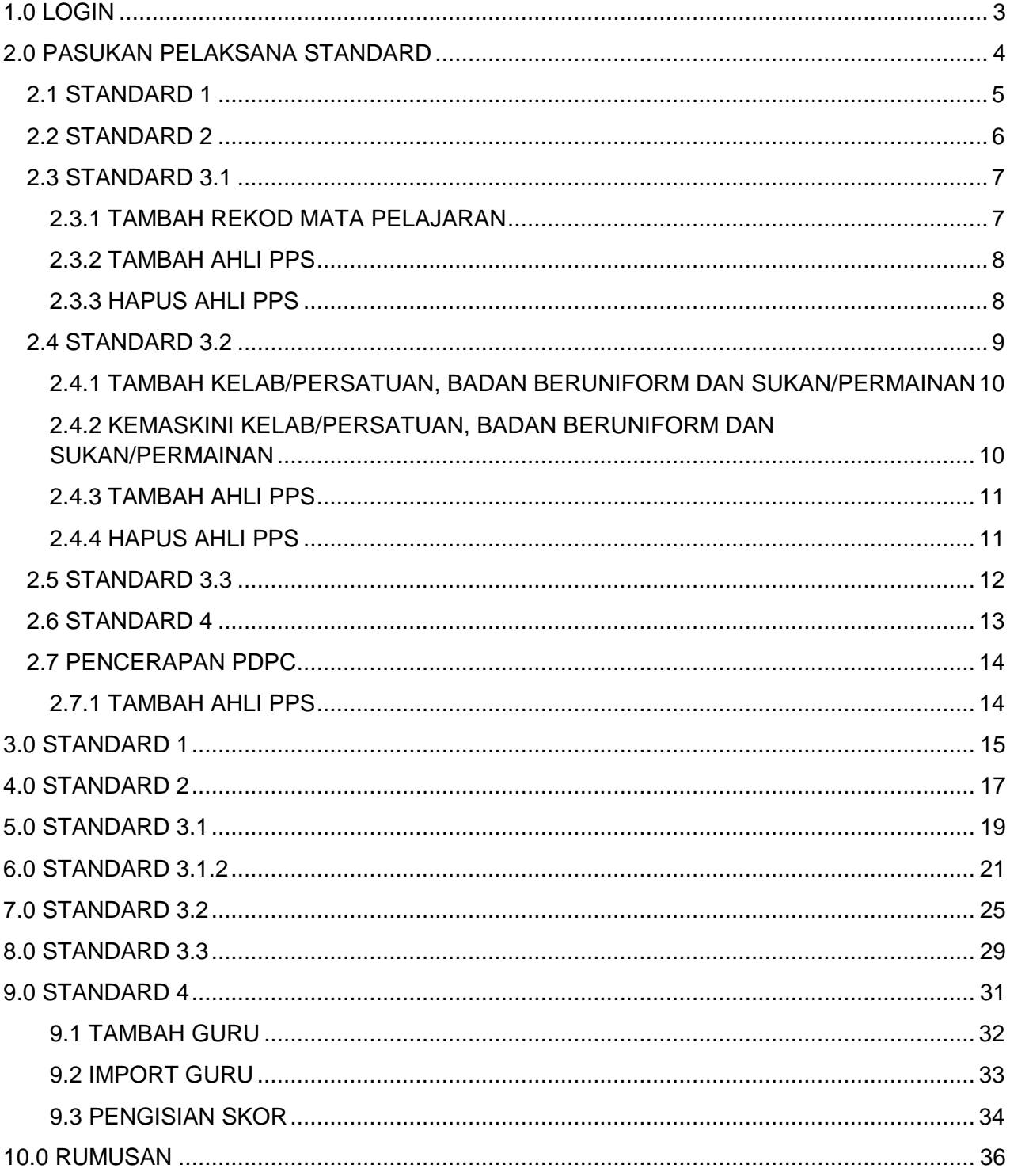

<span id="page-2-0"></span>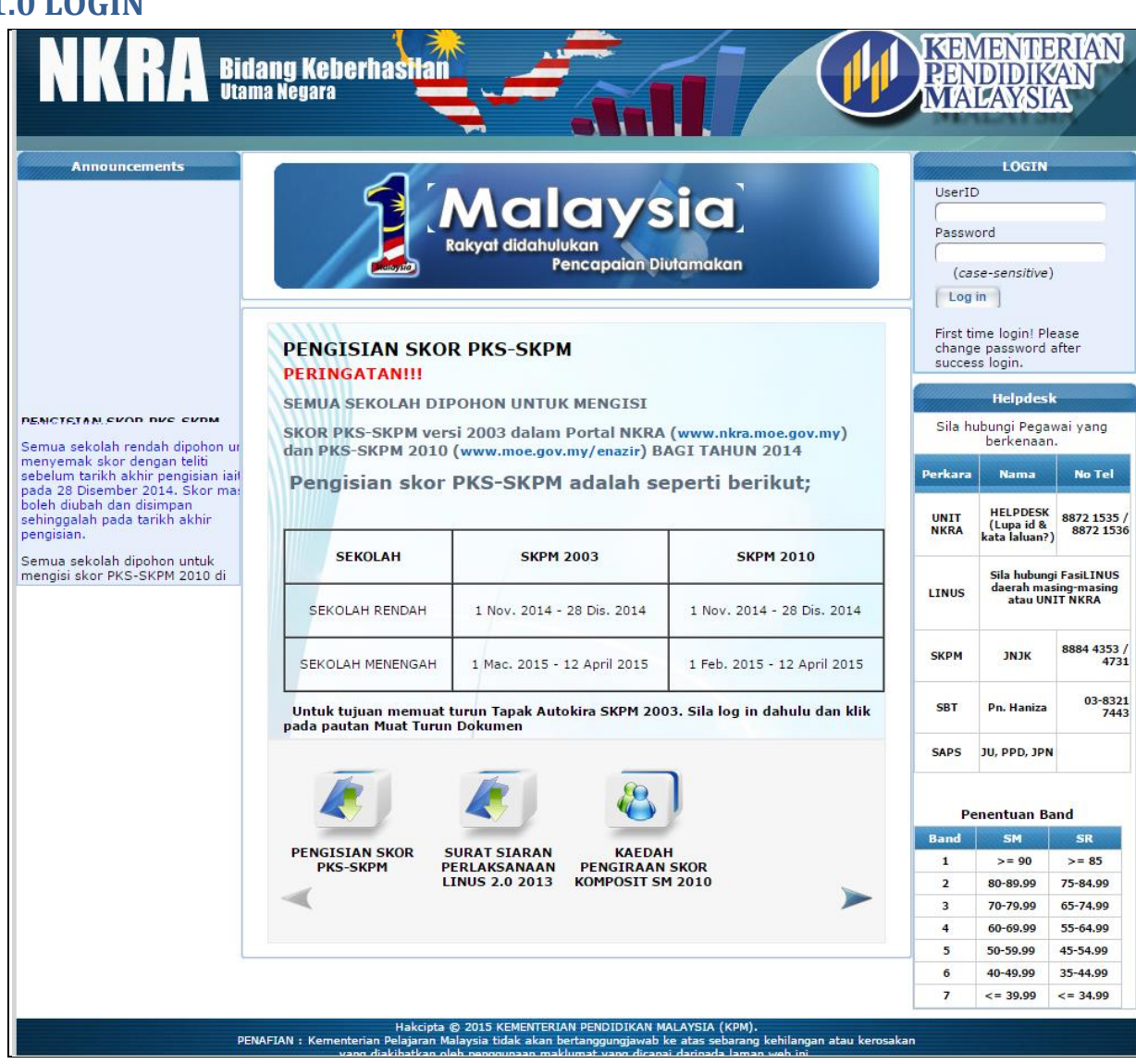

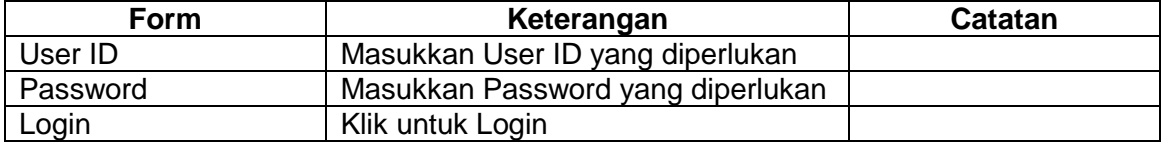

# <span id="page-3-0"></span>**2.0 PASUKAN PELAKSANA STANDARD**

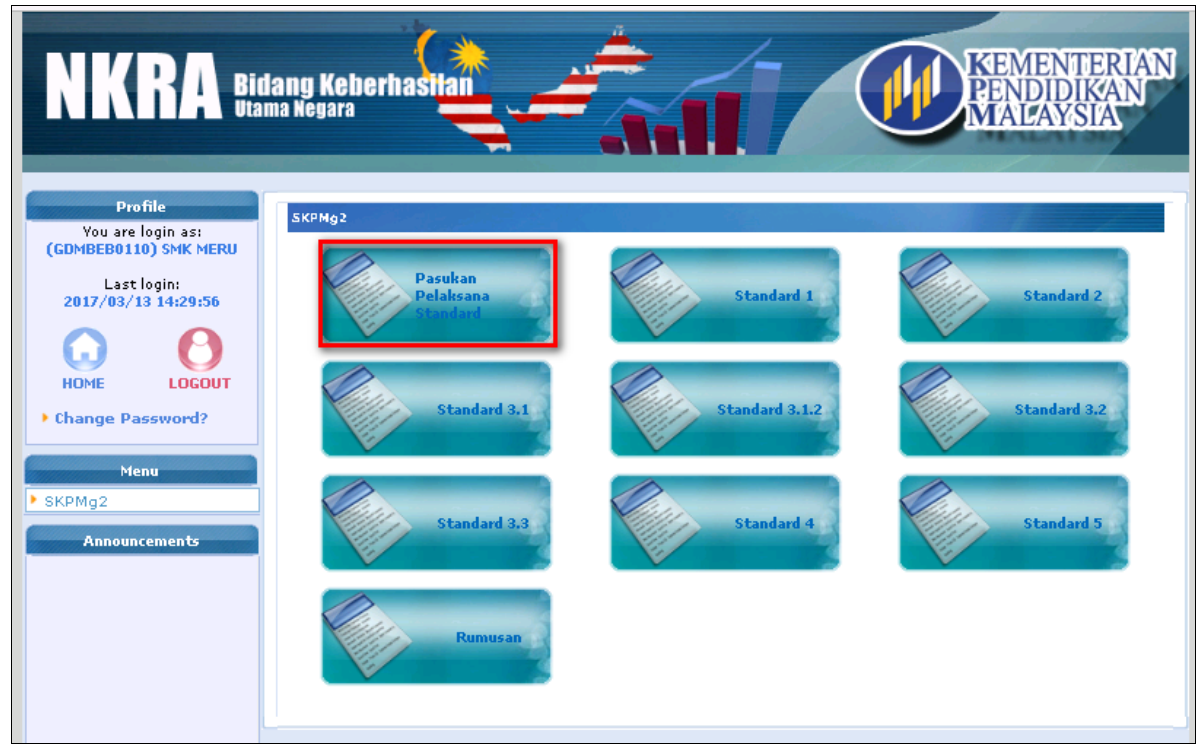

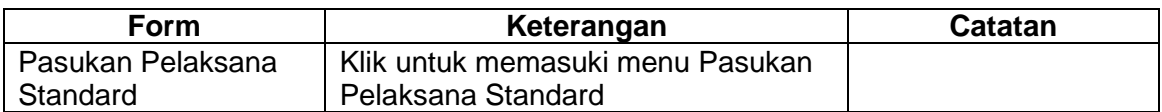

# <span id="page-4-0"></span>**2.1 STANDARD 1**

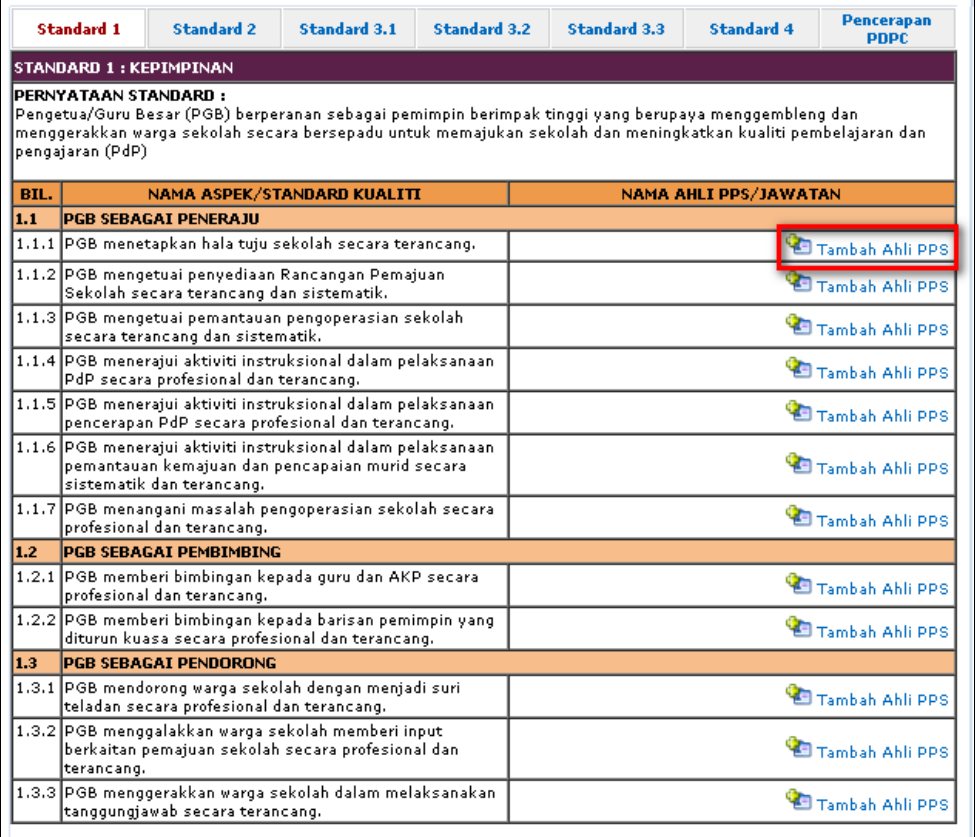

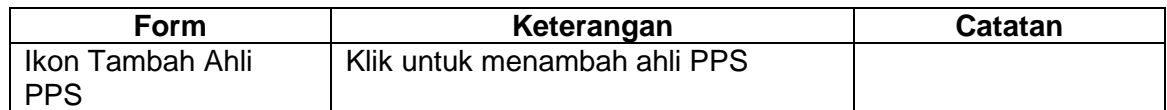

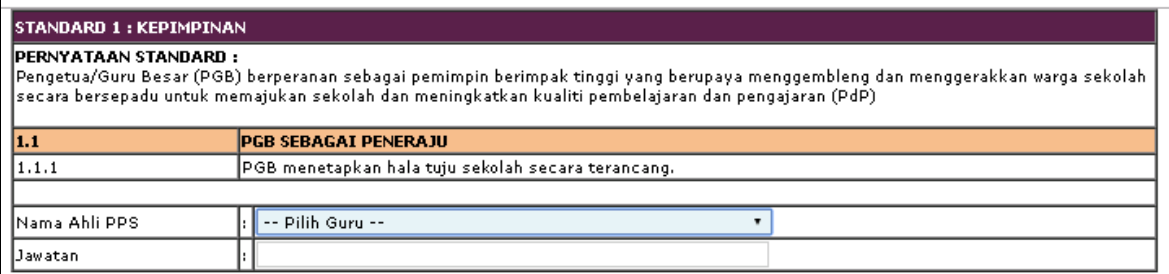

#### Simpan

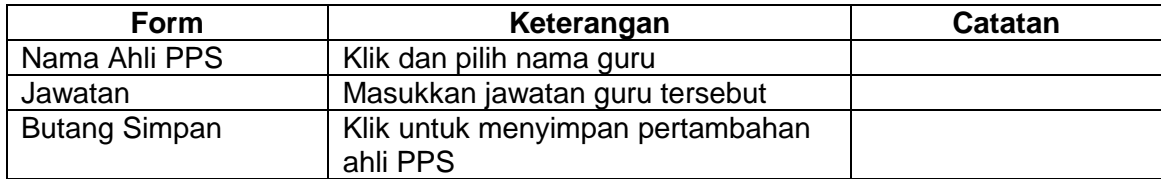

# <span id="page-5-0"></span>**2.2 STANDARD 2**

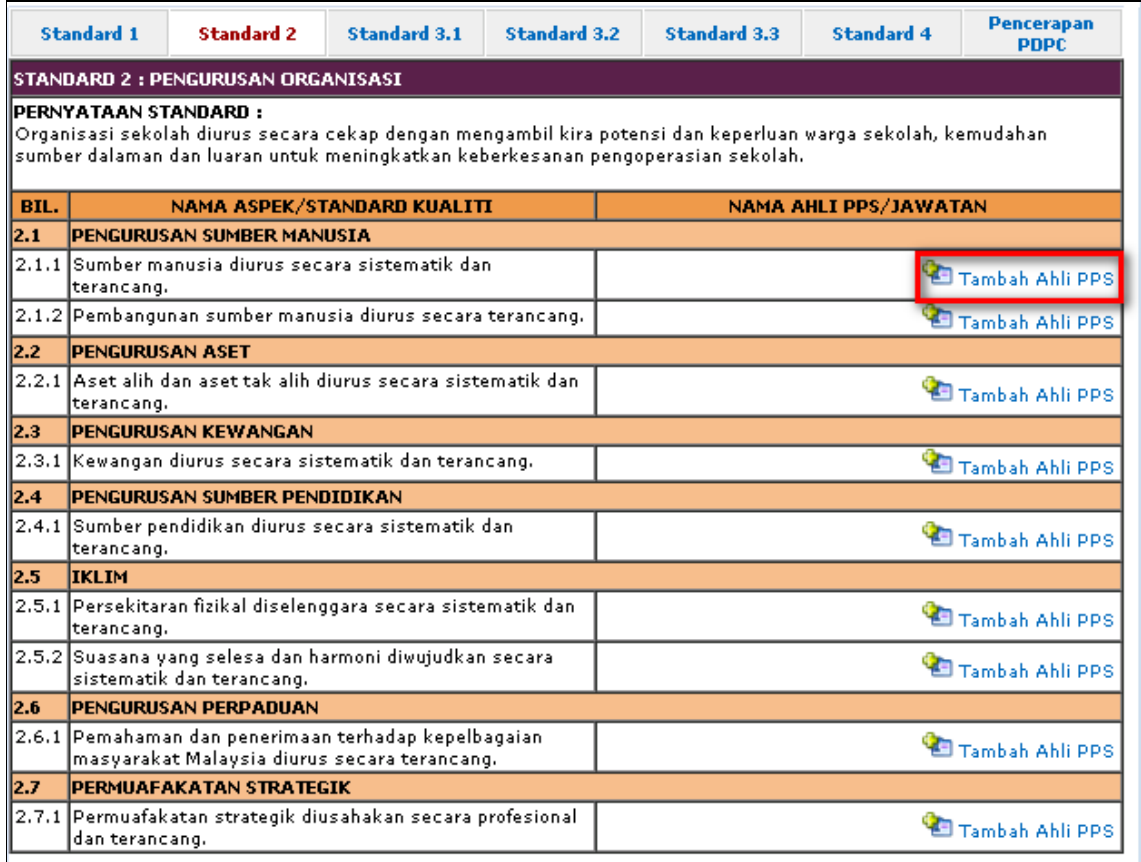

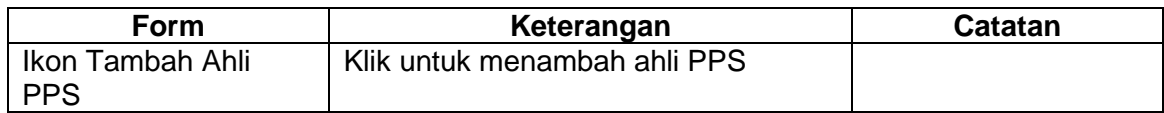

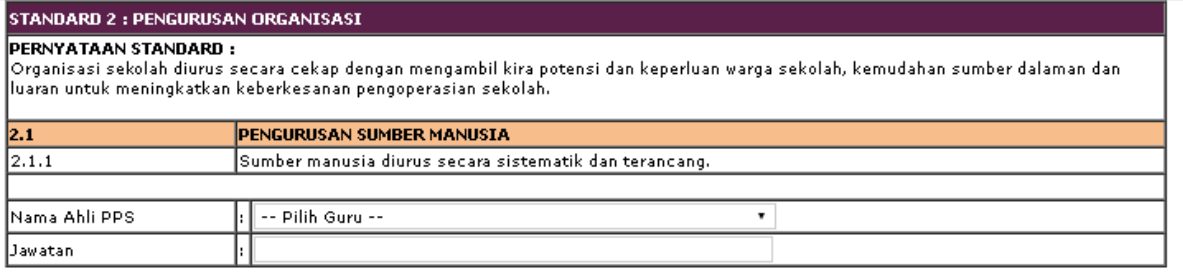

#### Simpan

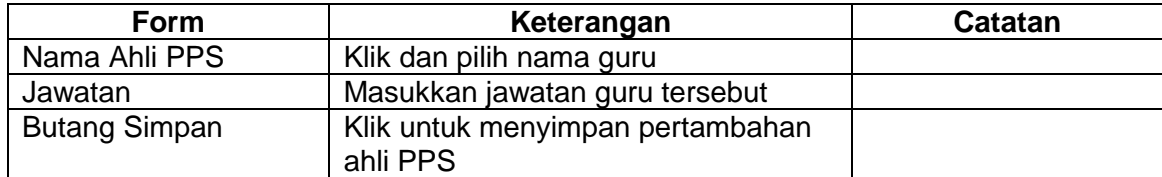

# <span id="page-6-0"></span>**2.3 STANDARD 3.1**

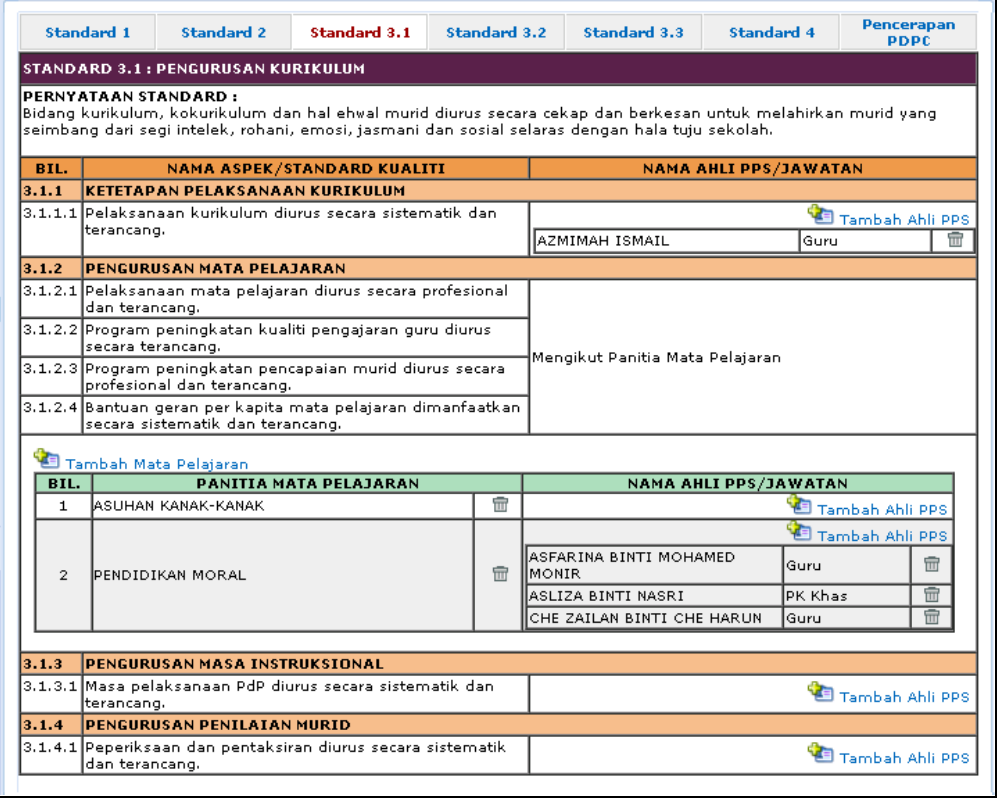

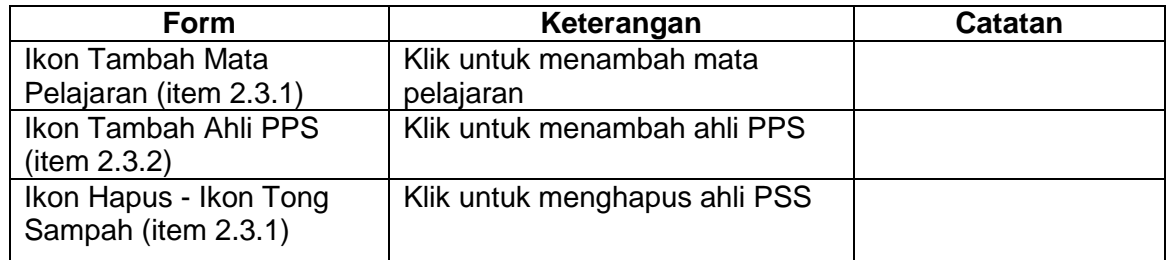

#### <span id="page-6-1"></span>**2.3.1 TAMBAH REKOD MATA PELAJARAN**

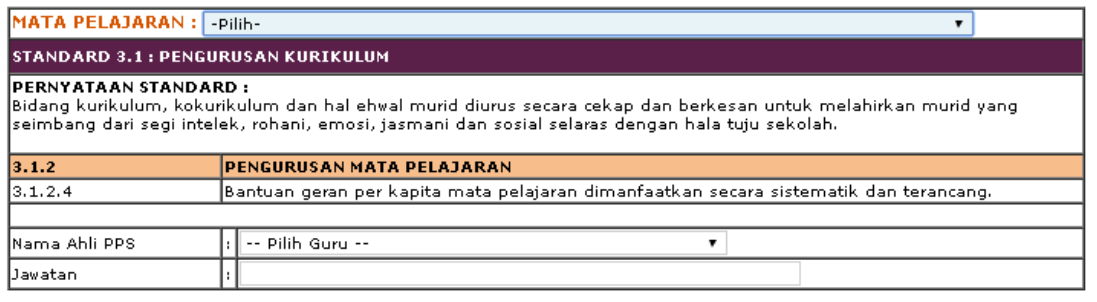

Simpan Batal

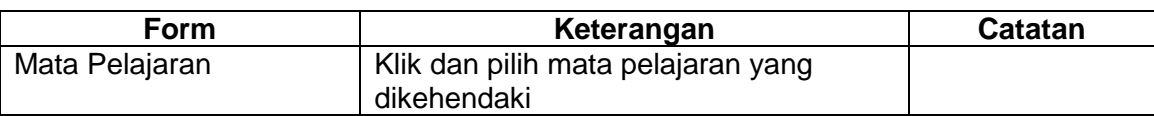

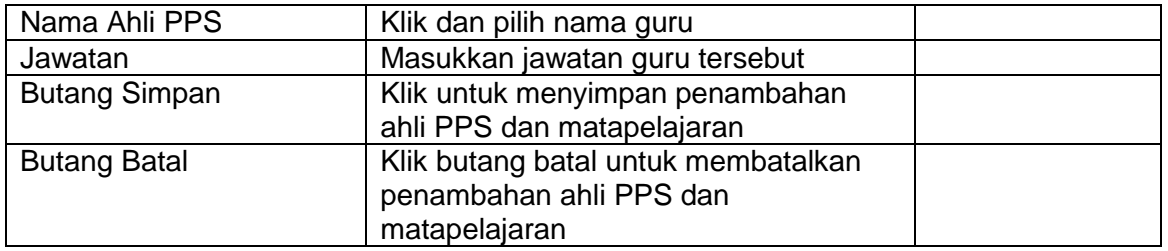

#### <span id="page-7-0"></span>**2.3.2 TAMBAH AHLI PPS**

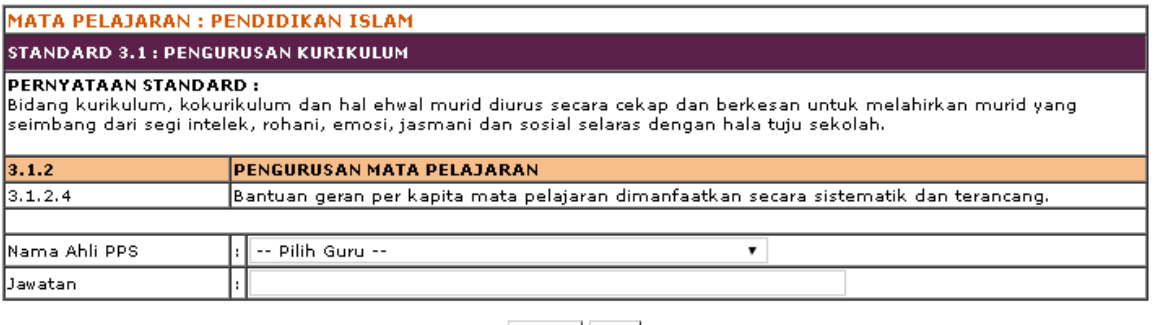

Simpan Batal

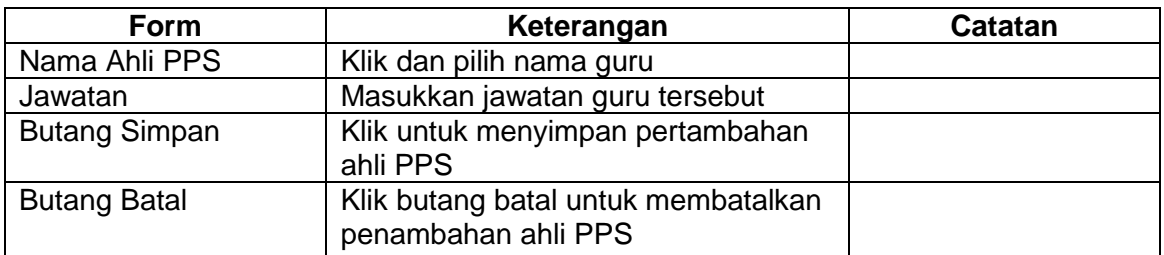

#### <span id="page-7-1"></span>**2.3.3 HAPUS AHLI PPS**

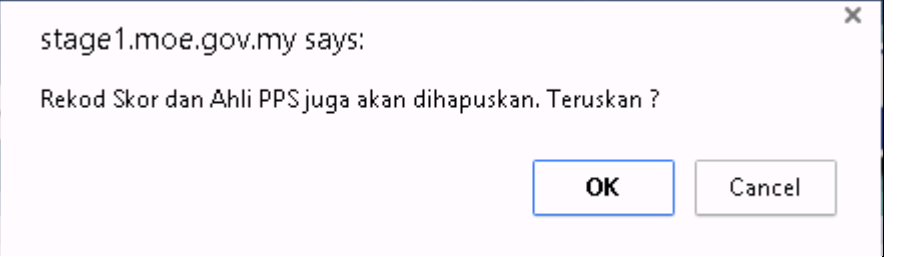

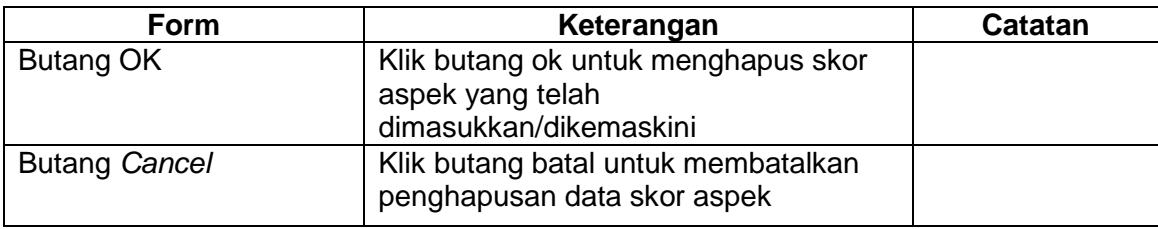

# <span id="page-8-0"></span>**2.4 STANDARD 3.2**

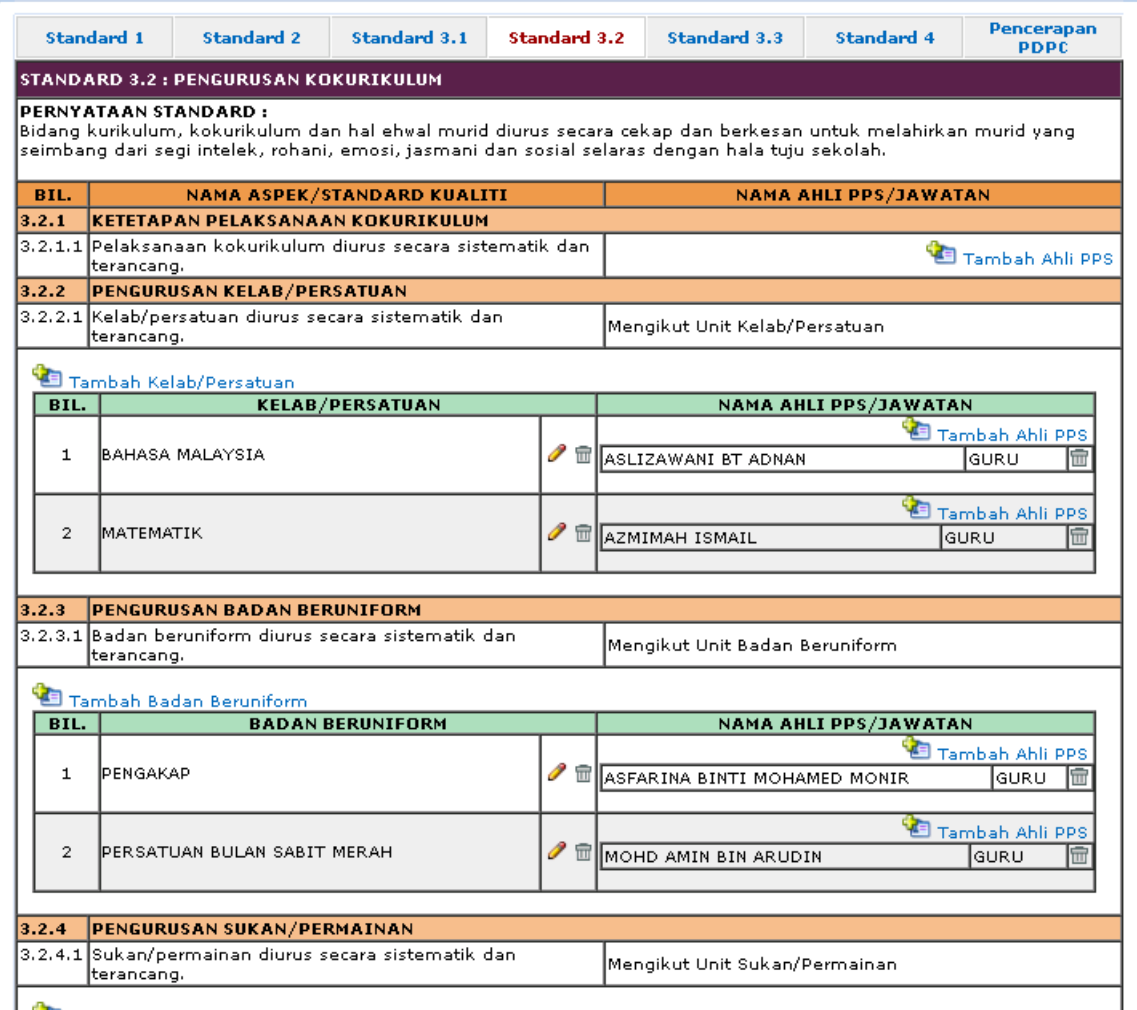

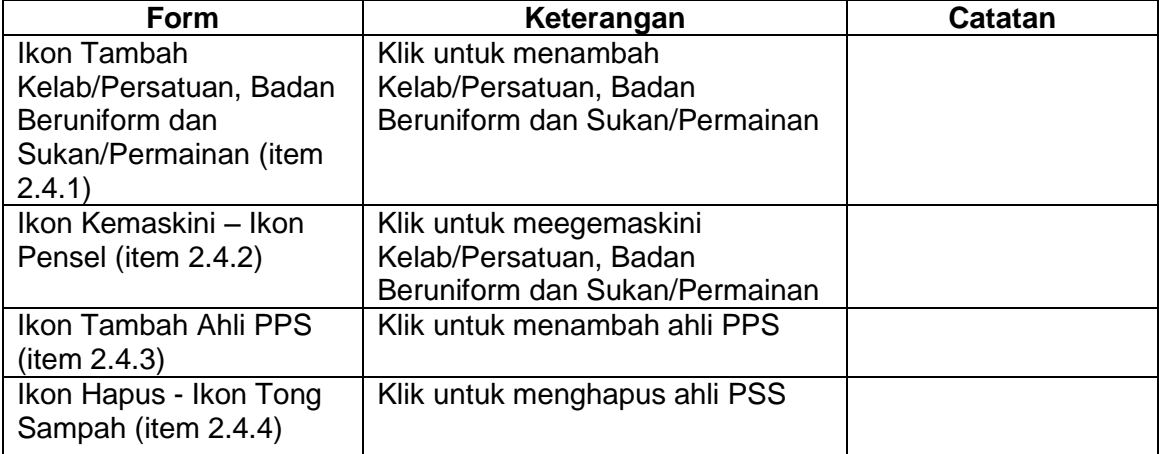

#### <span id="page-9-0"></span>**2.4.1 TAMBAH KELAB/PERSATUAN, BADAN BERUNIFORM DAN SUKAN/PERMAINAN**

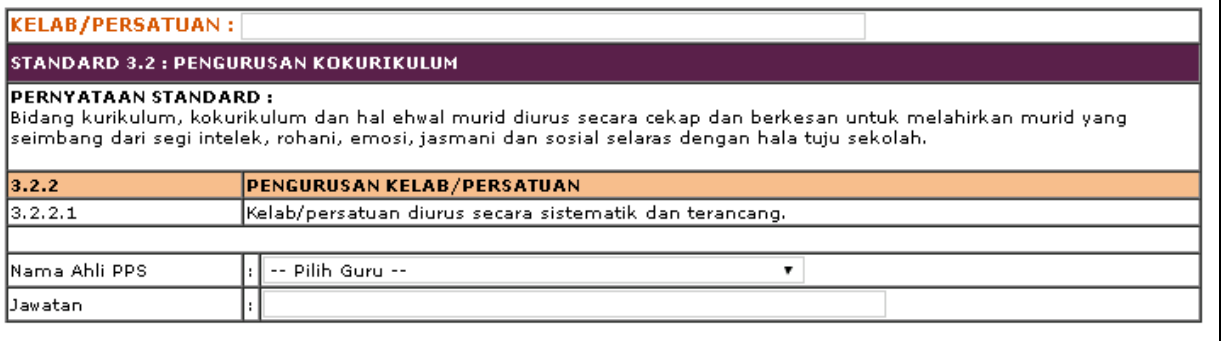

#### Simpan Batal

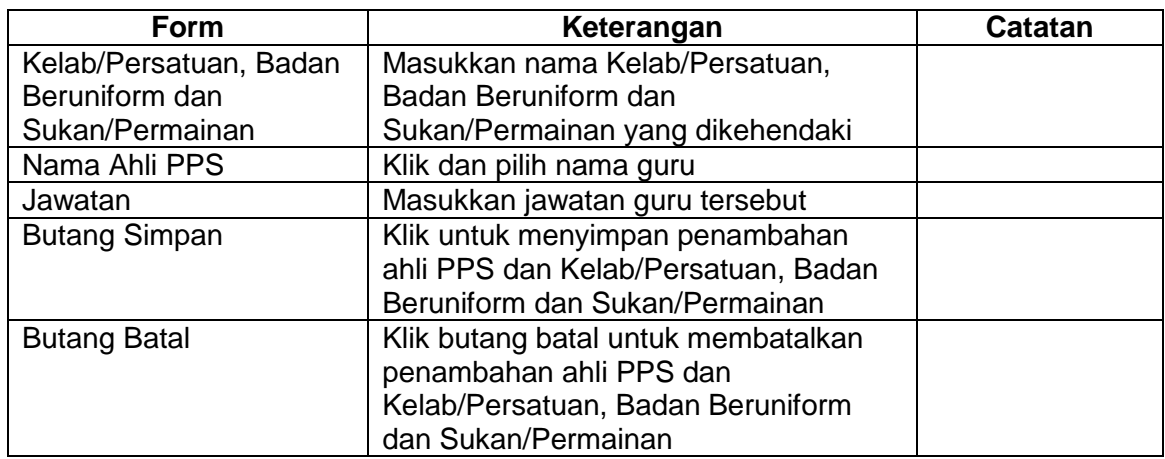

#### <span id="page-9-1"></span>**2.4.2 KEMASKINI KELAB/PERSATUAN, BADAN BERUNIFORM DAN SUKAN/PERMAINAN**

#### STANDARD 3.2 : PENGURUSAN KOKURIKULUM PERNYATAAN STANDARD : i kuma kara bahil bahasa.<br>Bidang kurikulum, kokurikulum dan hal ehwal murid diurus secara cekap dan berkesan untuk melahirkan murid yang<br>seimbang dari segi intelek, rohani, emosi, jasmani dan sosial selaras dengan hala tuj  $3.2.3$ PENGURUSAN BADAN BERUNIFORM  $3.2.3.1$ Badan beruniform diurus secara sistematik dan terancang. **BADAN BERUNIFORM: PERSATUAN BULAN SABIT MERAH**

Simpan Batal

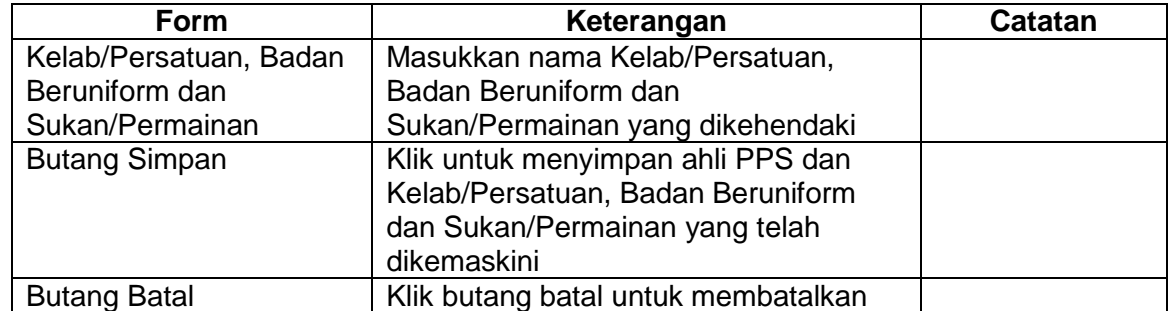

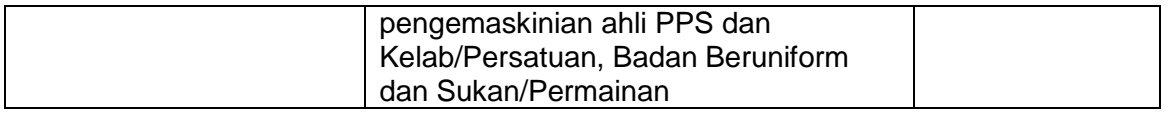

#### <span id="page-10-0"></span>**2.4.3 TAMBAH AHLI PPS**

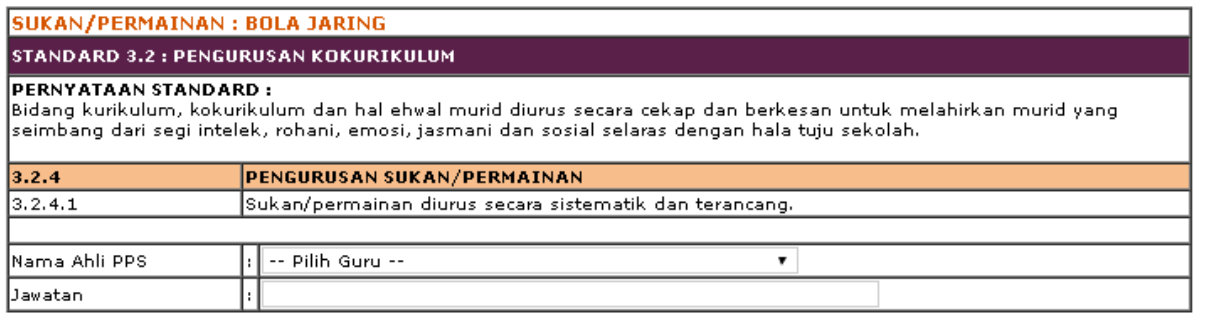

#### Simpan Batal

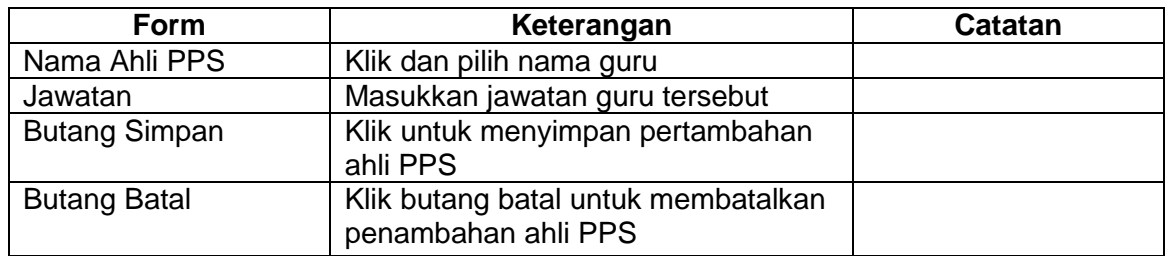

#### <span id="page-10-1"></span>**2.4.4 HAPUS AHLI PPS**

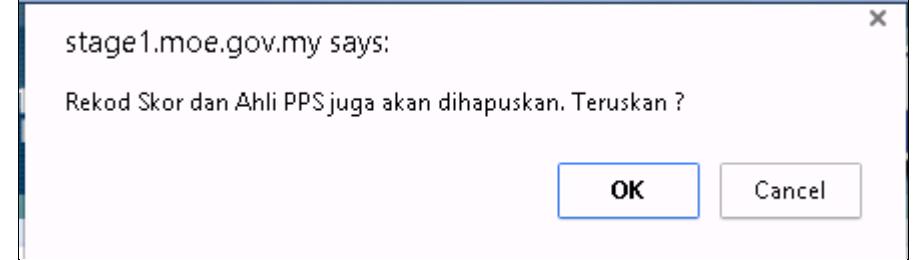

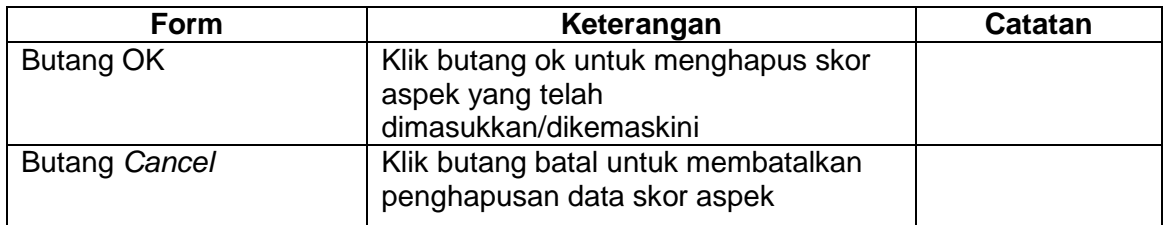

## <span id="page-11-0"></span>**2.5 STANDARD 3.3**

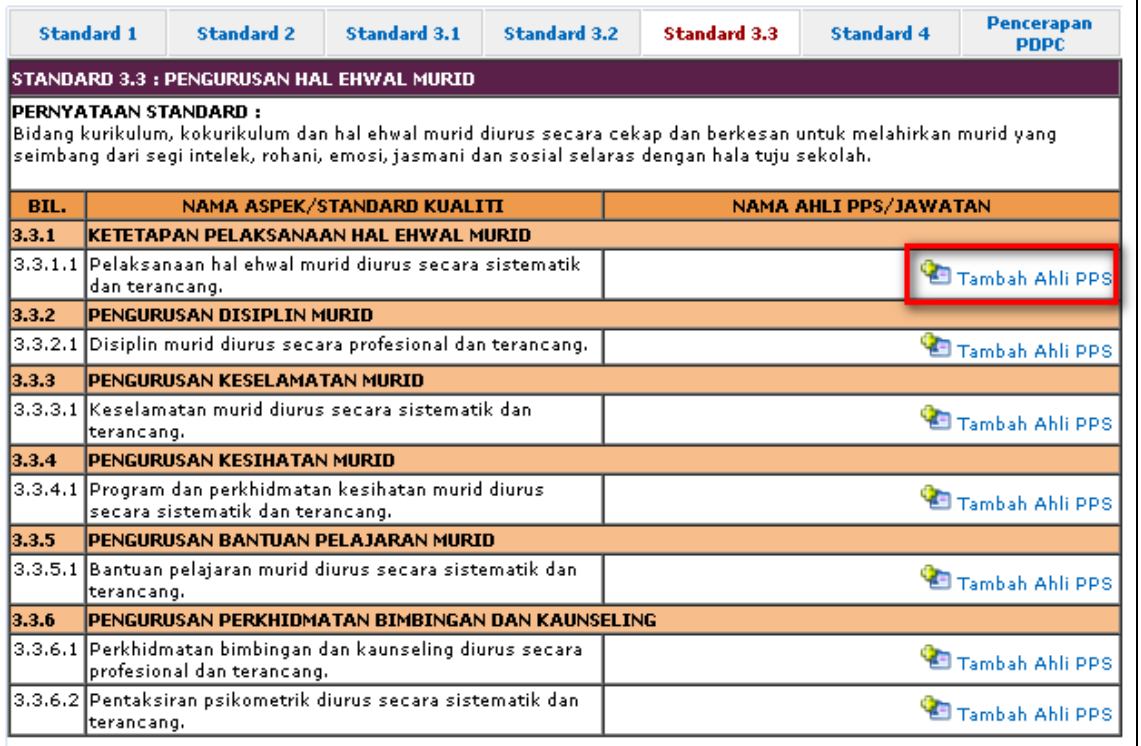

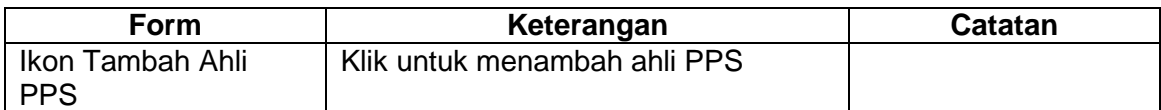

STANDARD 3.3 : PENGURUSAN HAL EHWAL MURID<br>PERNYATAAN STANDARD :<br>Bidang kurikulum, kokurikulum dan hal ehwal murid diurus secara cekap dan berkesan untuk melahirkan murid yang seimbang dari segi<br>|intelek, rohani, emosi, jas

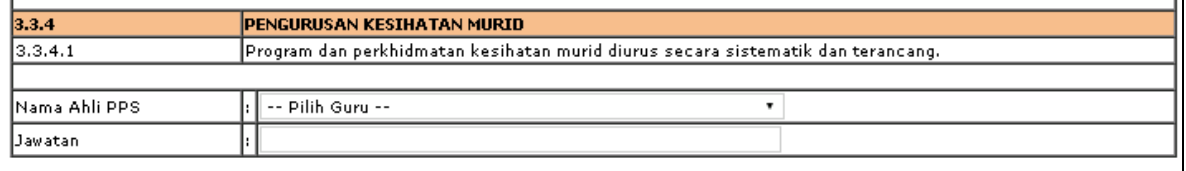

Simpan

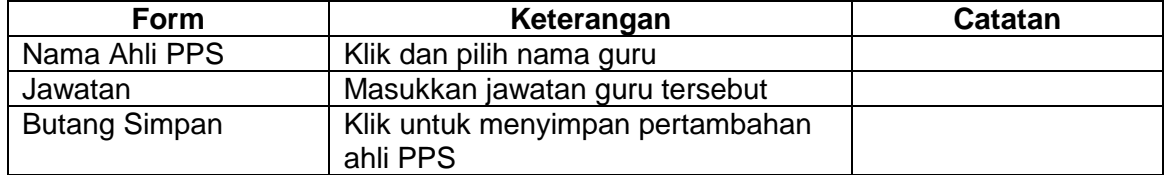

# <span id="page-12-0"></span>**2.6 STANDARD 4**

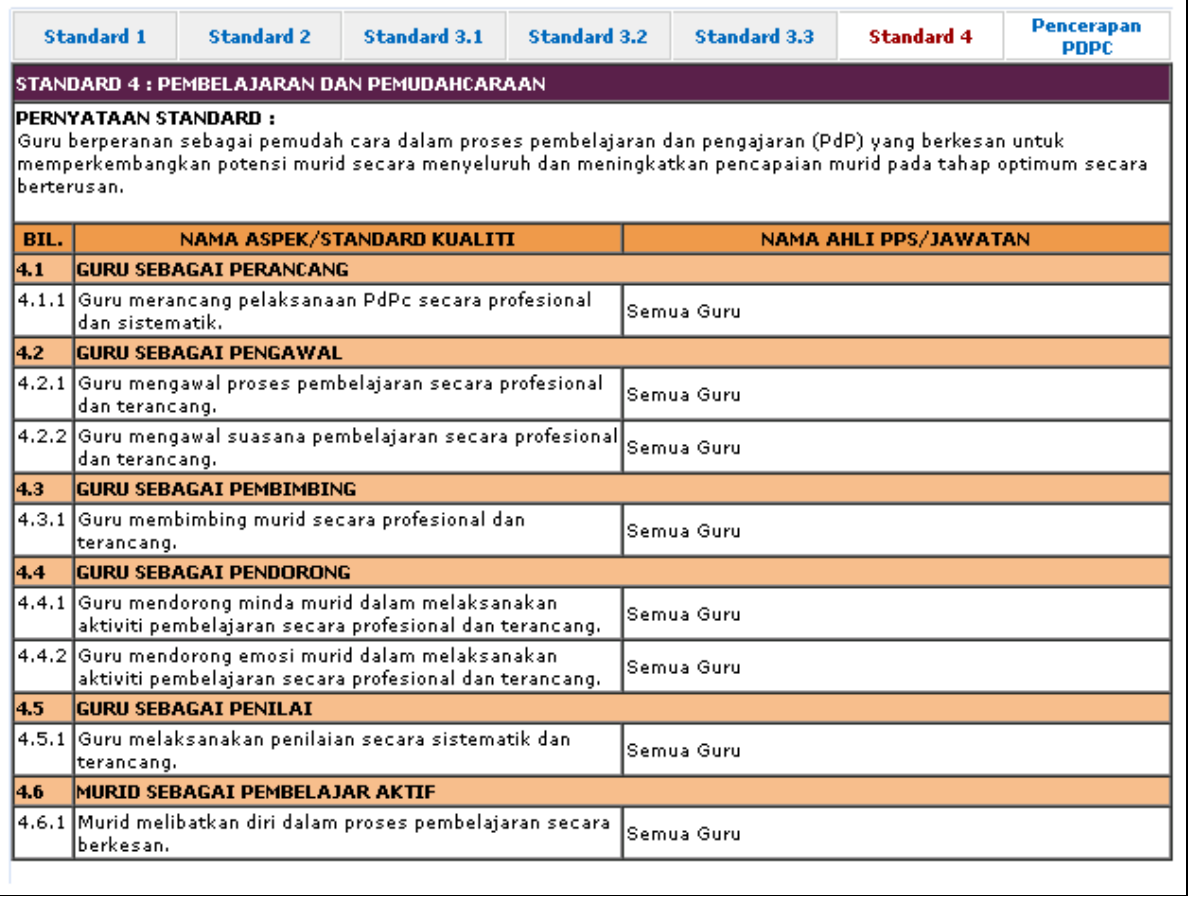

\*\*Paparan untuk Standard 4 – Pembelajaran dan Pengajaran dilakukan untuk semua guru.

# <span id="page-13-0"></span>**2.7 PENCERAPAN PDPC**

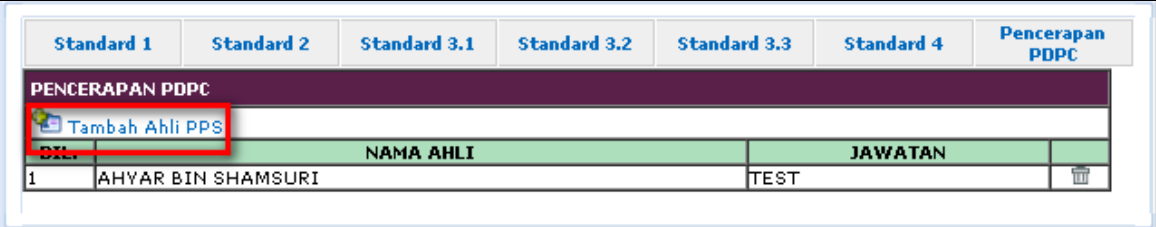

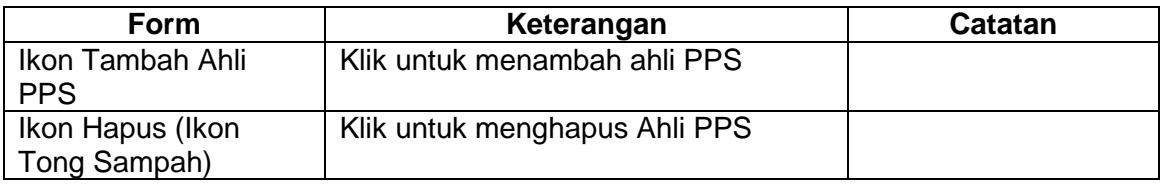

### <span id="page-13-1"></span>**2.7.1 TAMBAH AHLI PPS**

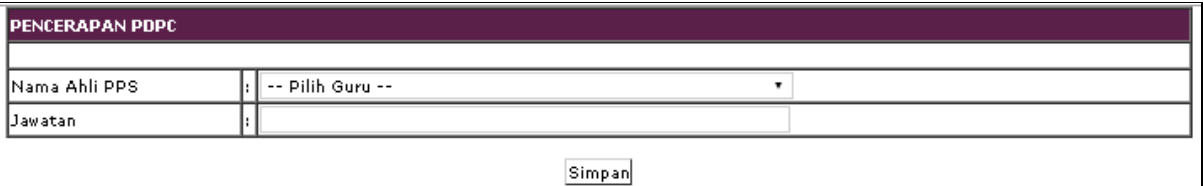

Simpan

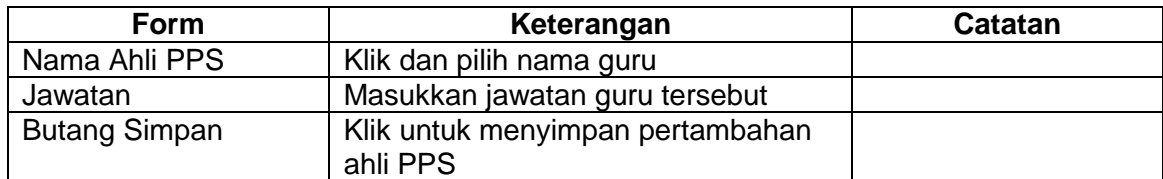

# <span id="page-14-0"></span>**3.0 STANDARD 1**

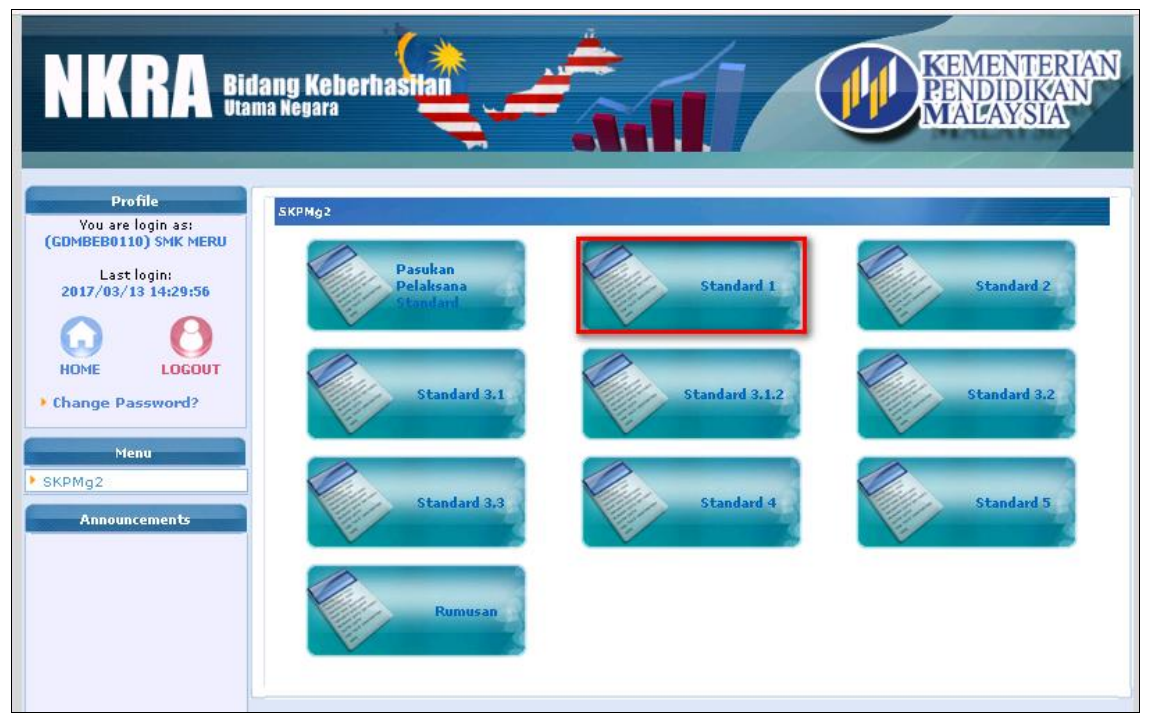

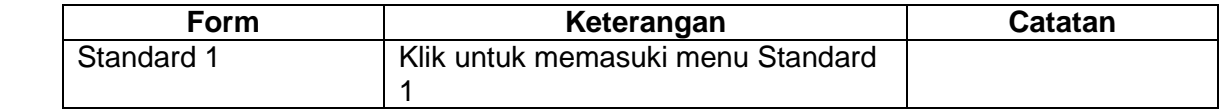

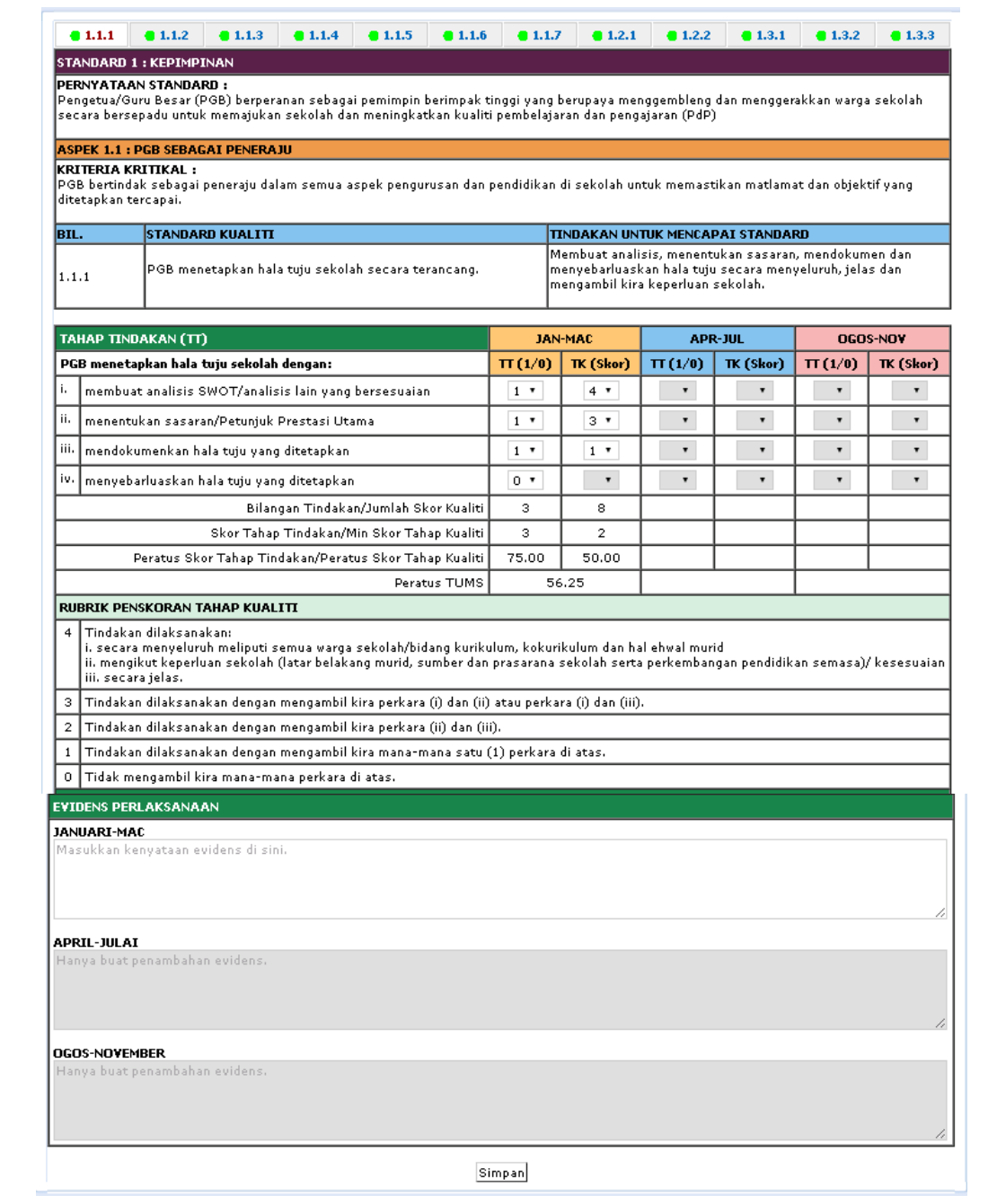

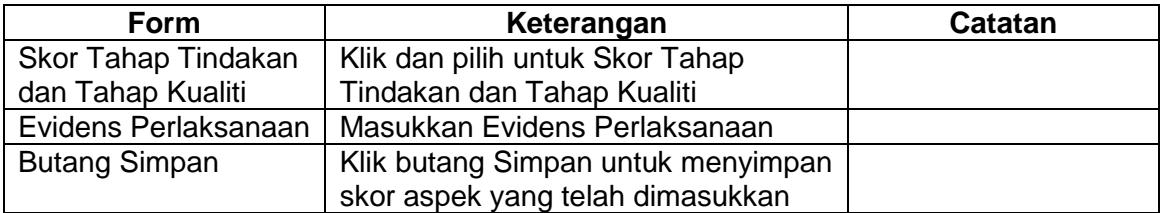

# <span id="page-16-0"></span>**4.0 STANDARD 2**

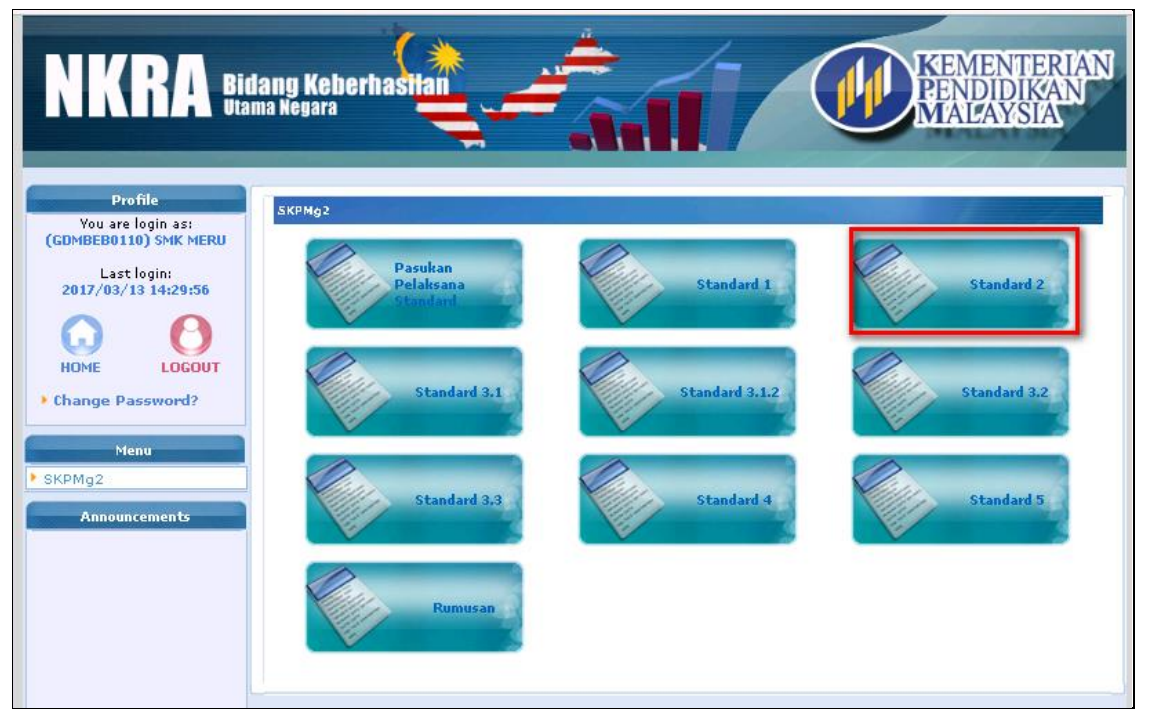

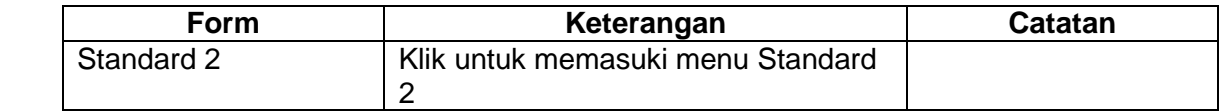

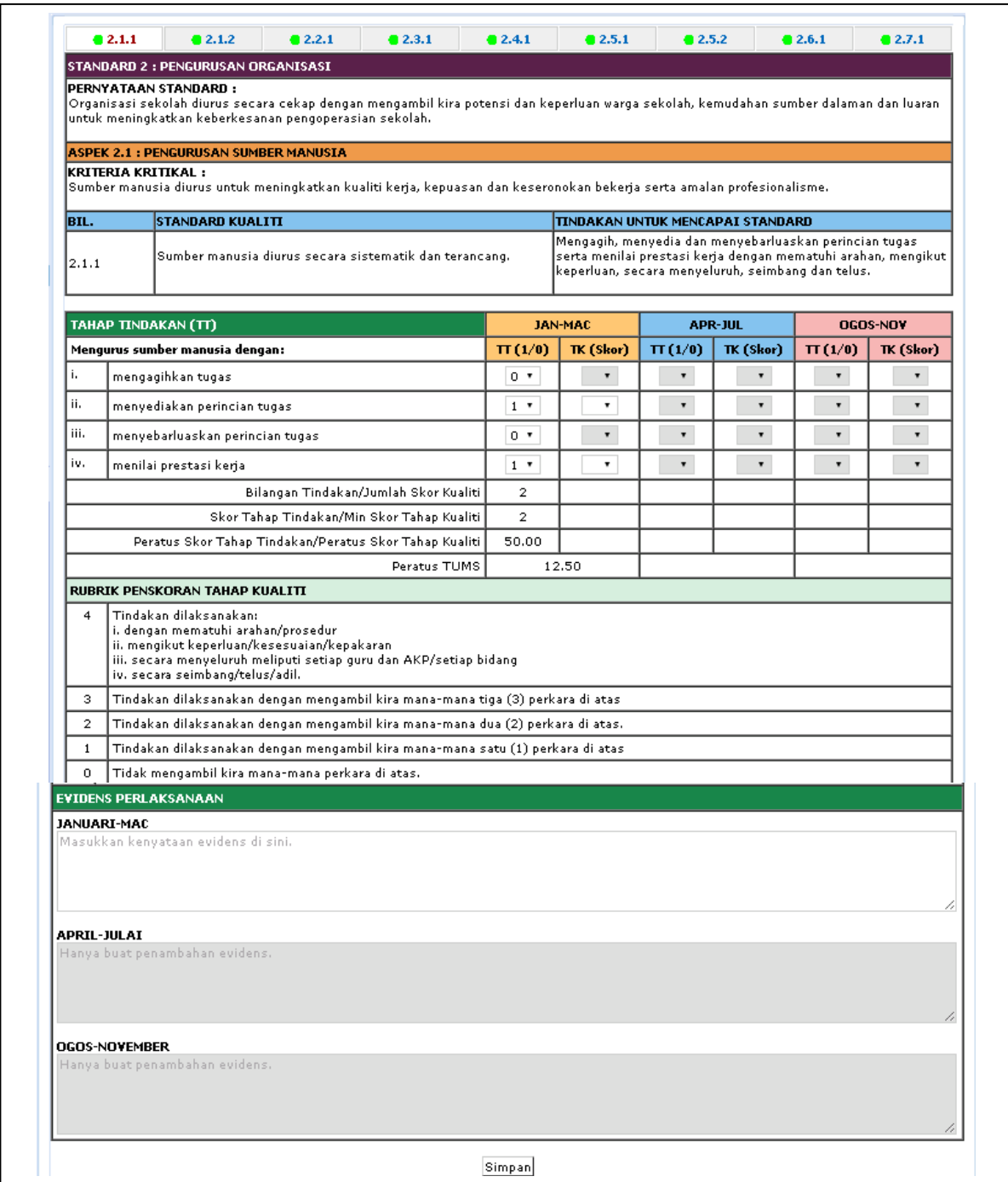

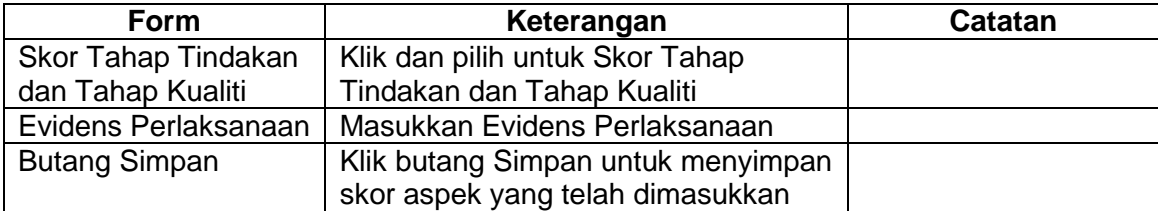

# <span id="page-18-0"></span>**5.0 STANDARD 3.1**

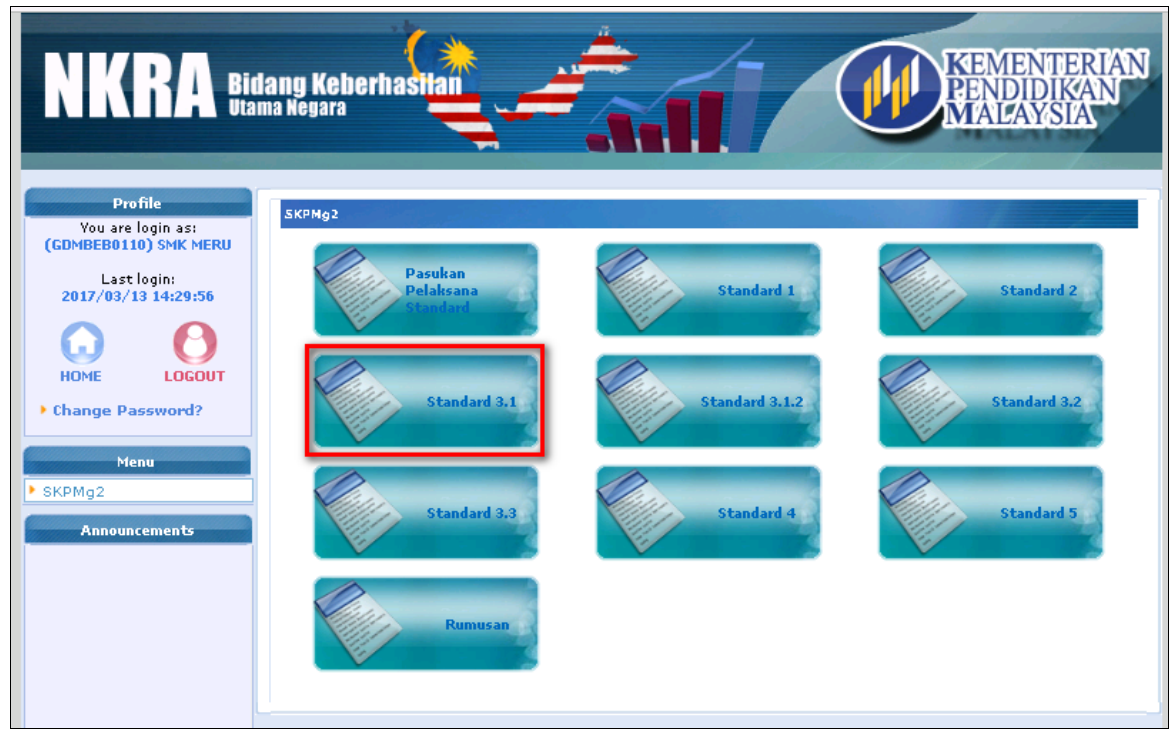

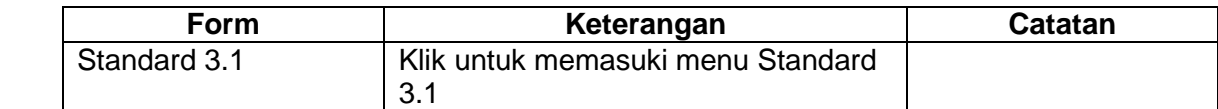

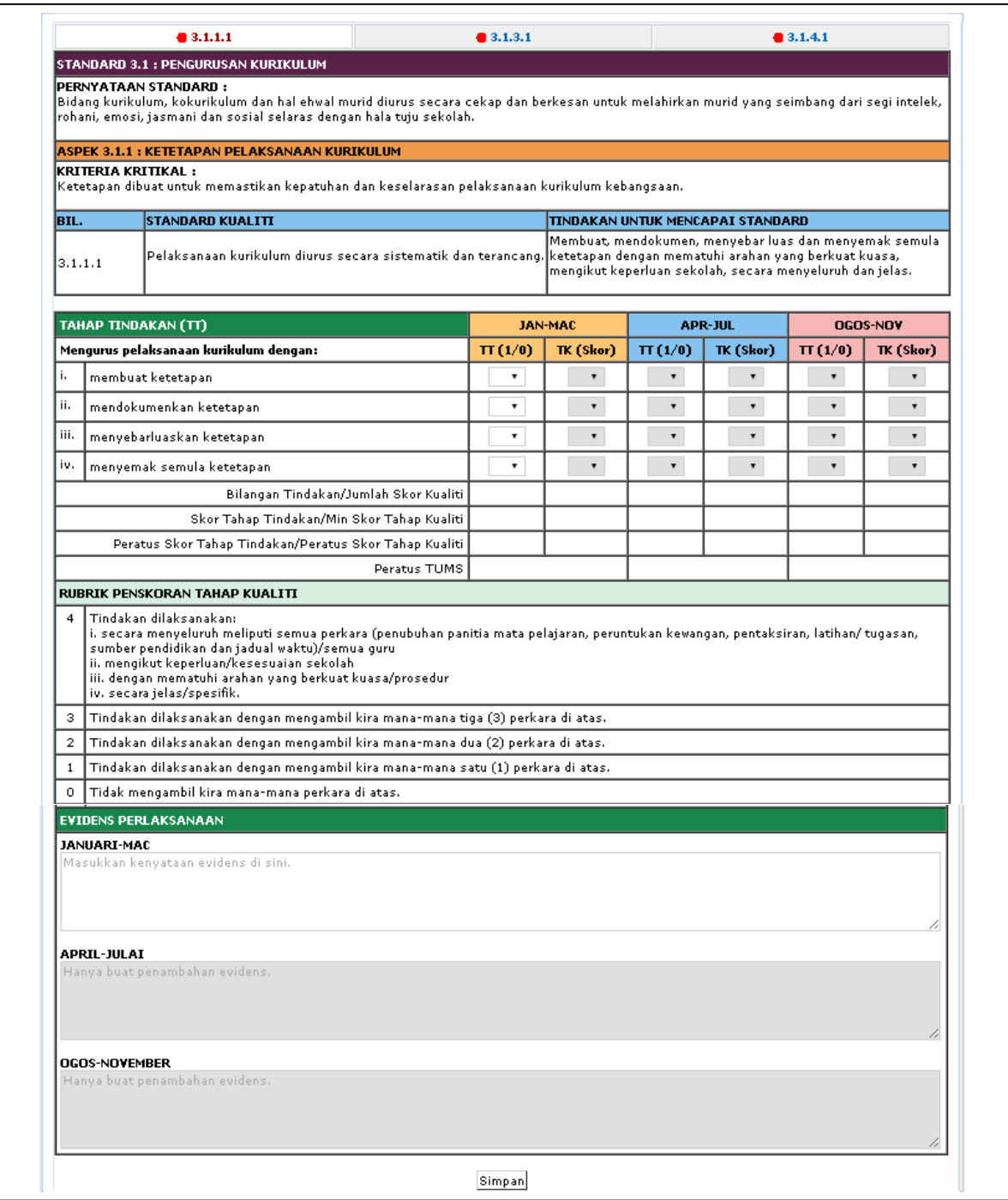

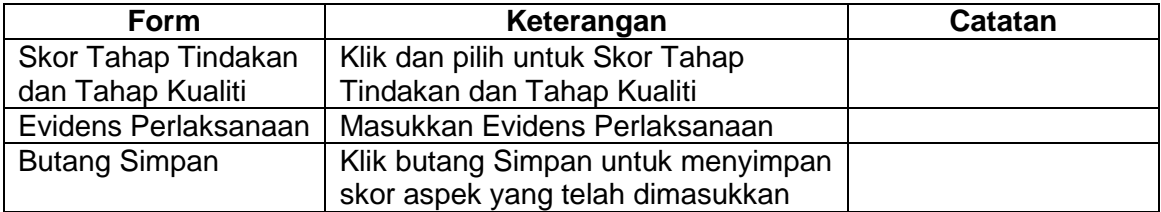

# <span id="page-20-0"></span>**6.0 STANDARD 3.1.2**

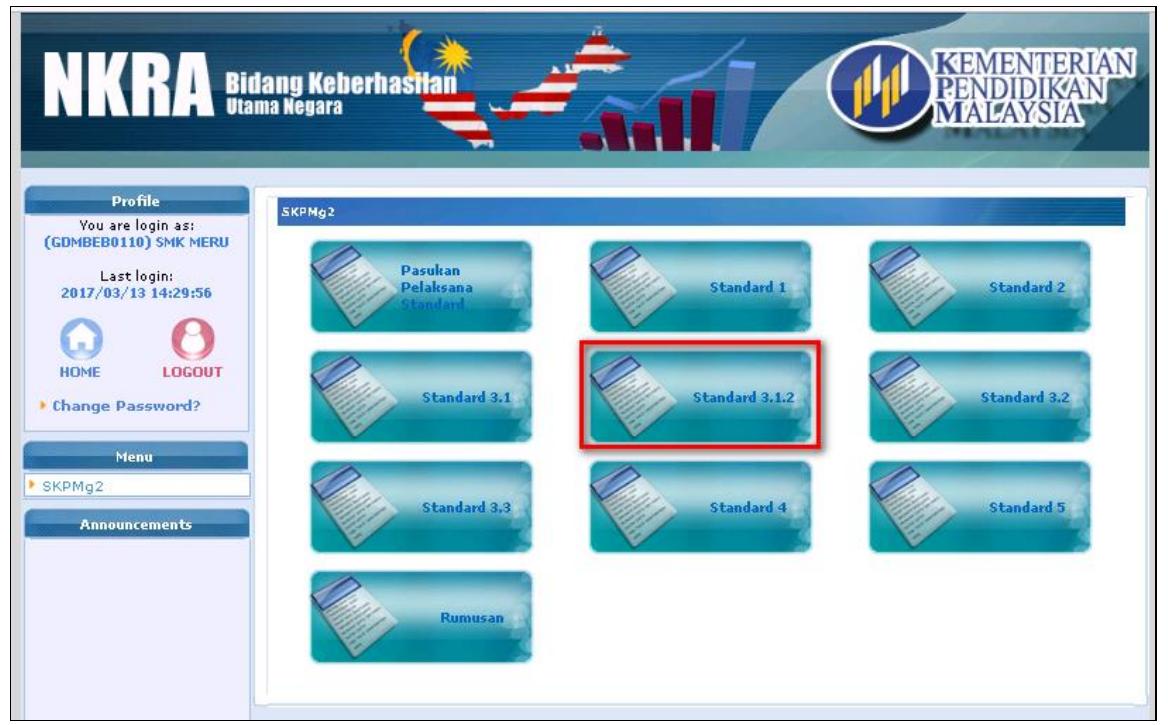

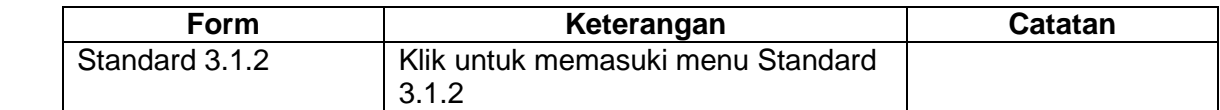

#### STANDARD 3.1 : PENGURUSAN KURIKULUM

#### PERNYATAAN STANDARD:

Bidang kurikulum, kokurikulum dan hal ehwal murid diurus secara cekap dan berkesan untuk melahirkan murid yang seimbang dari segi intelek, rohani, emosi, jasmani dan sosial selaras dengan hala tuju sekolah.

#### ASPEK 3.1.2 : PENGURUSAN MATA PELAJARAN

KRITERIA KRITIKAL :<br>Mata pelajaran diurus untuk meningkatkan kualiti pembelajaran dan pengajaran.

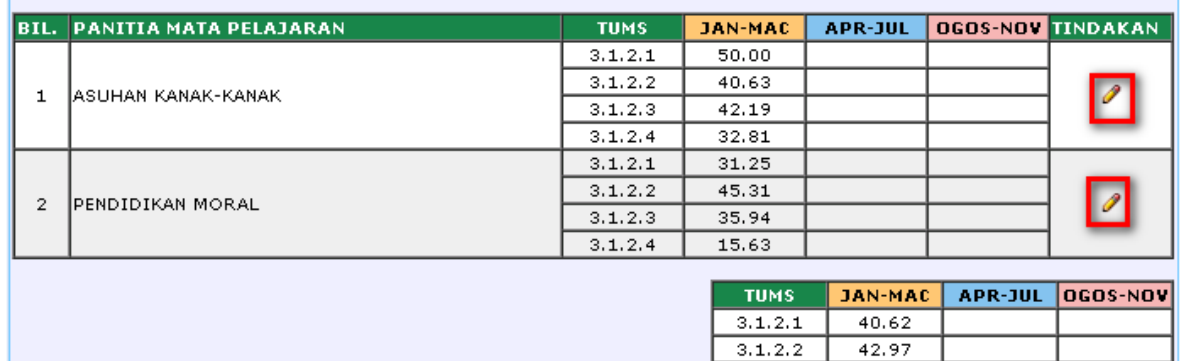

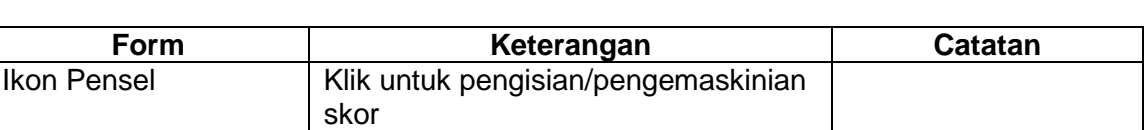

 $3, 1, 2, 3$ 

 $3, 1, 2, 4$ 

39.06

 $24.22$ 

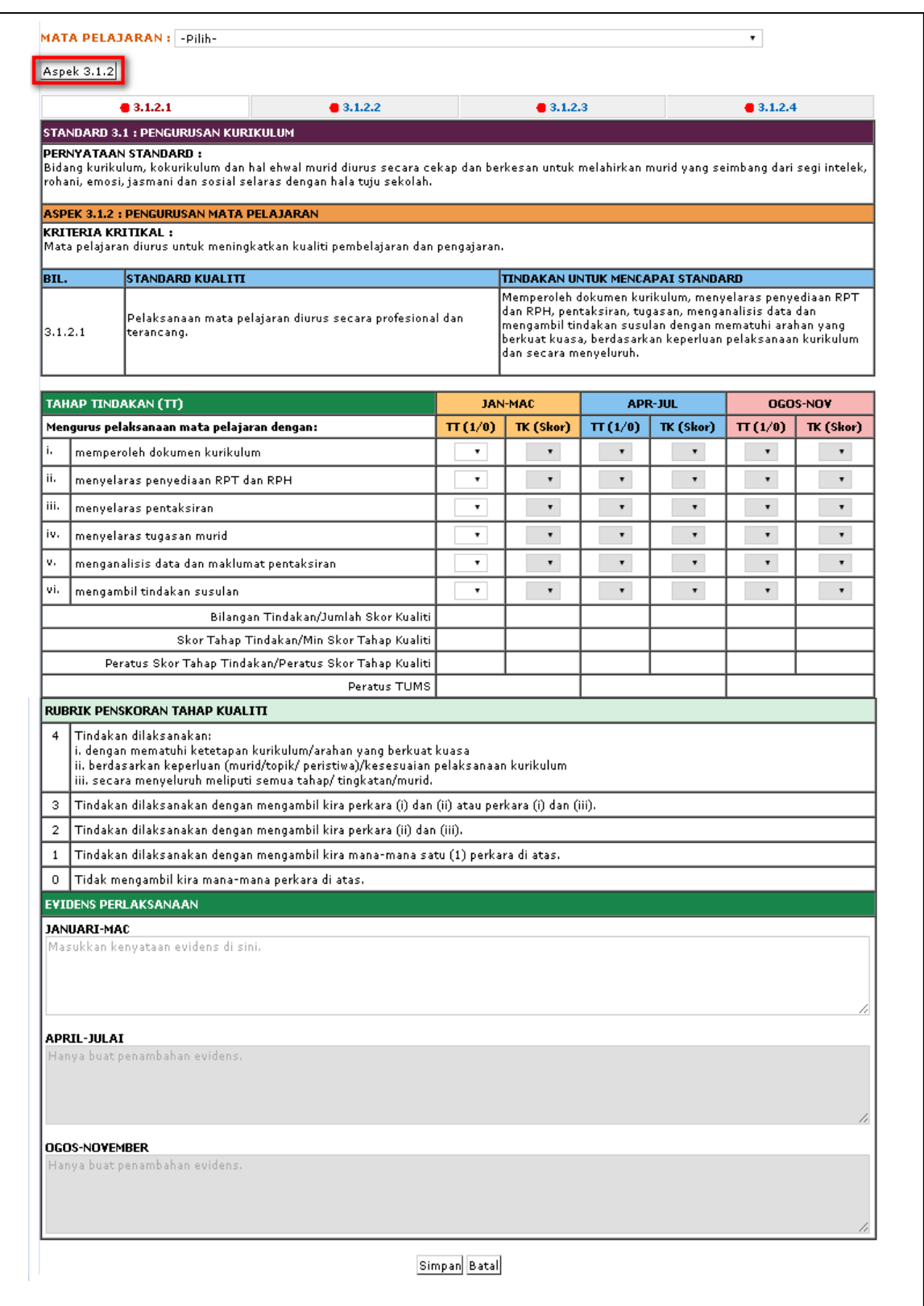

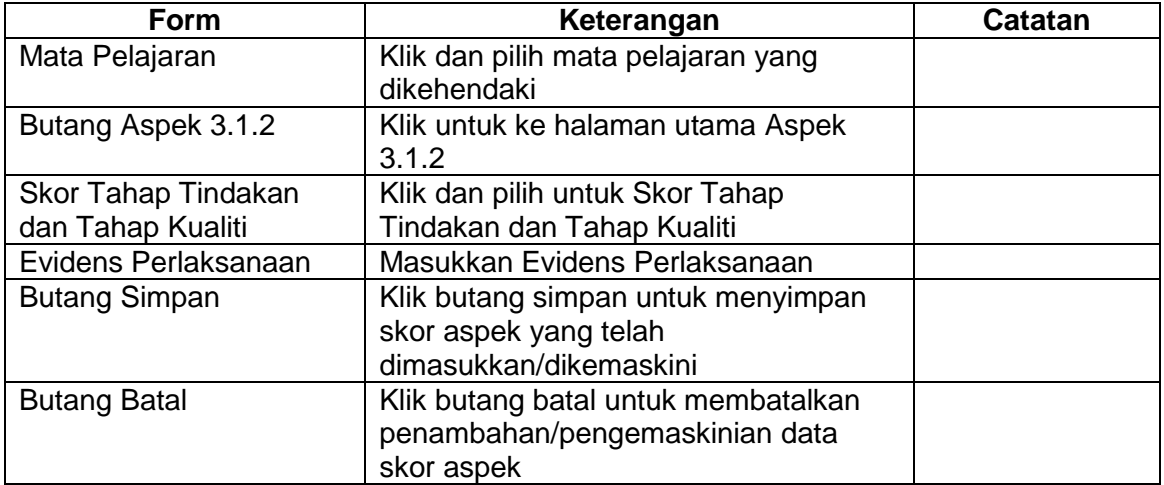

# <span id="page-24-0"></span>**7.0 STANDARD 3.2**

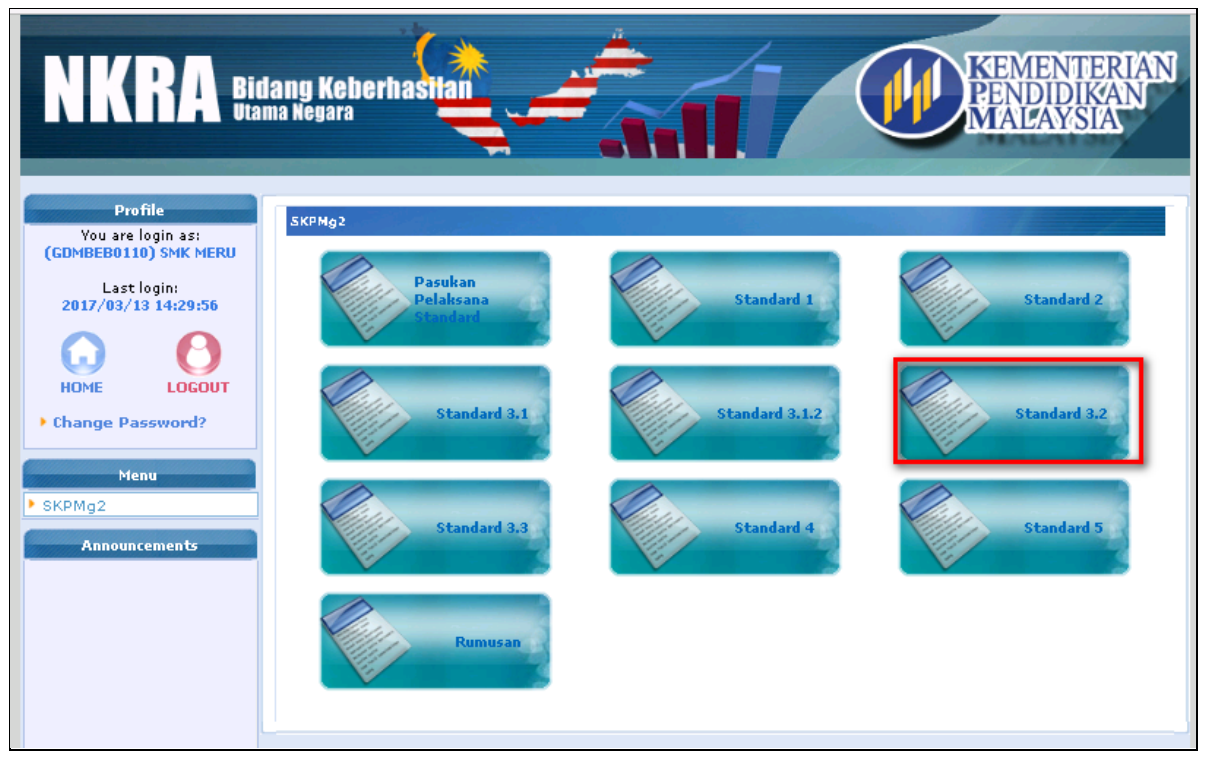

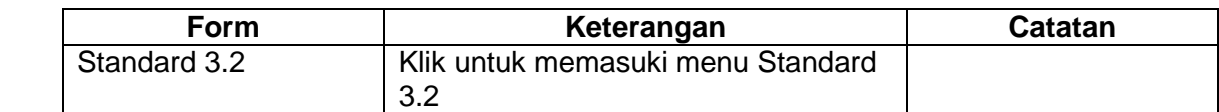

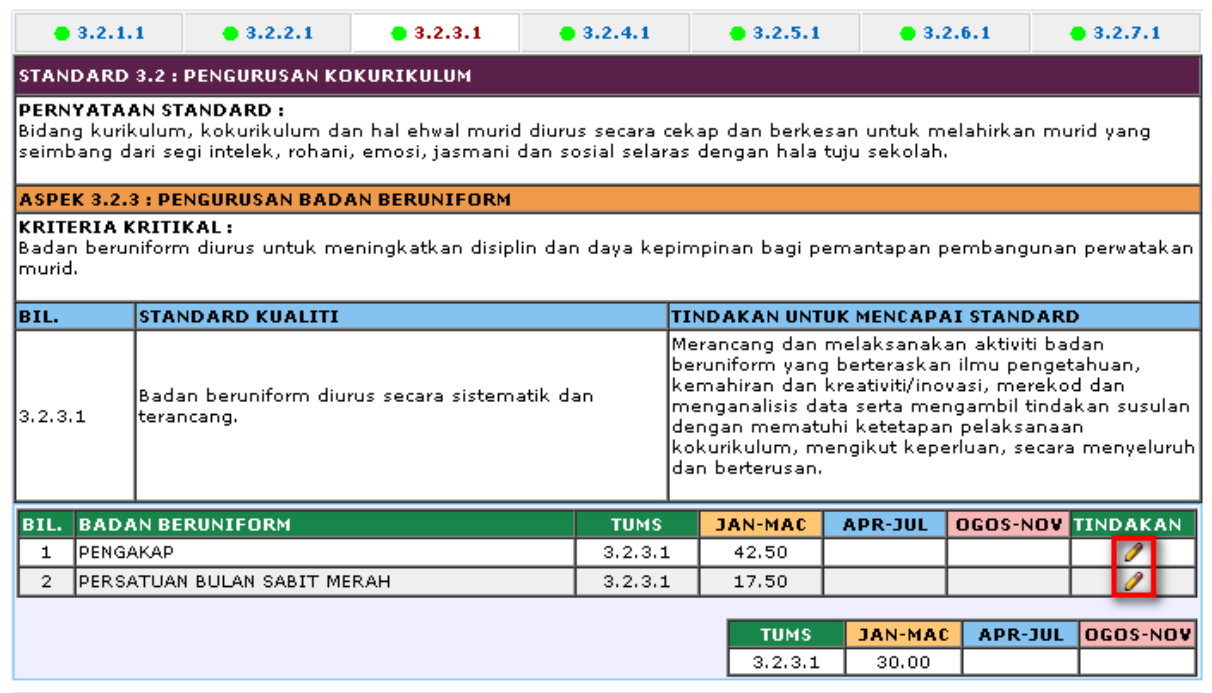

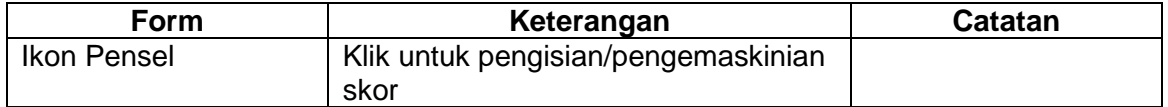

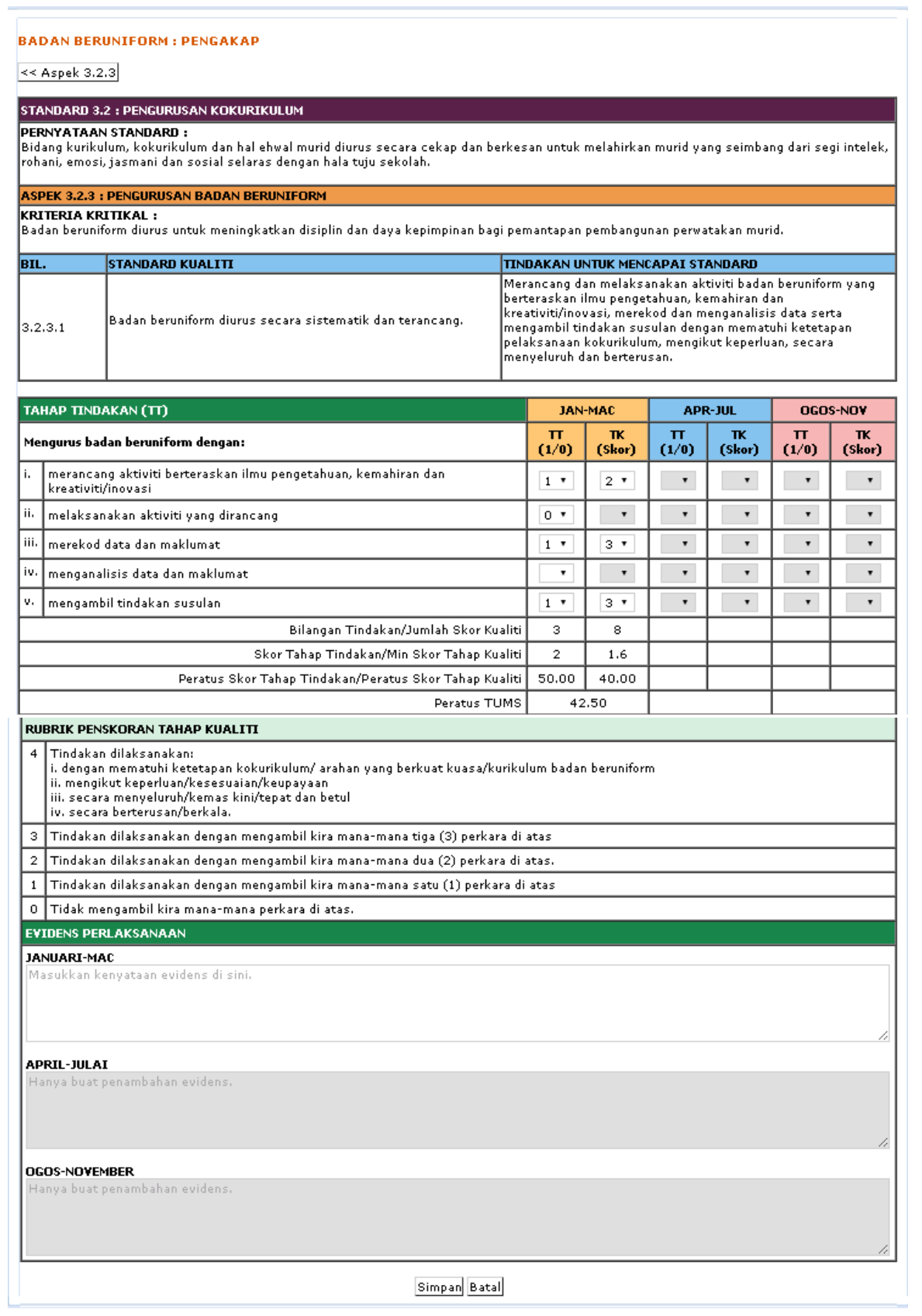

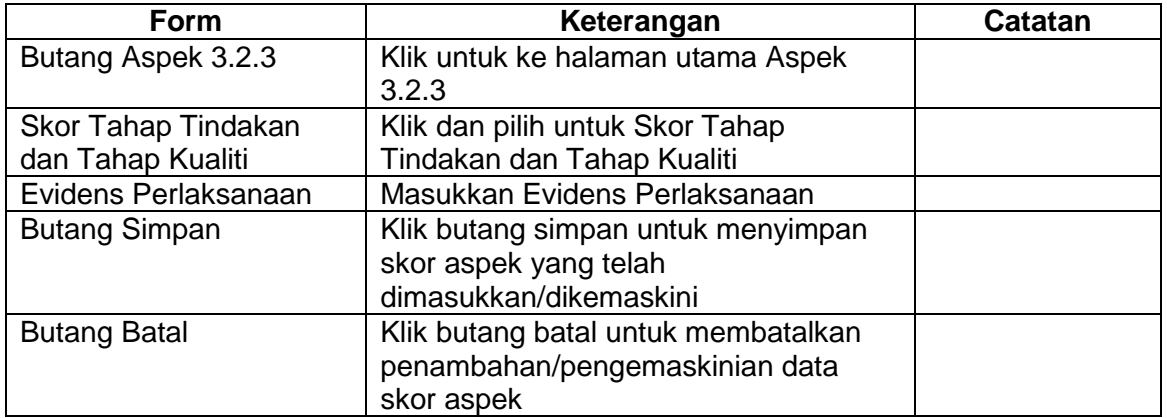

# <span id="page-28-0"></span>**8.0 STANDARD 3.3**

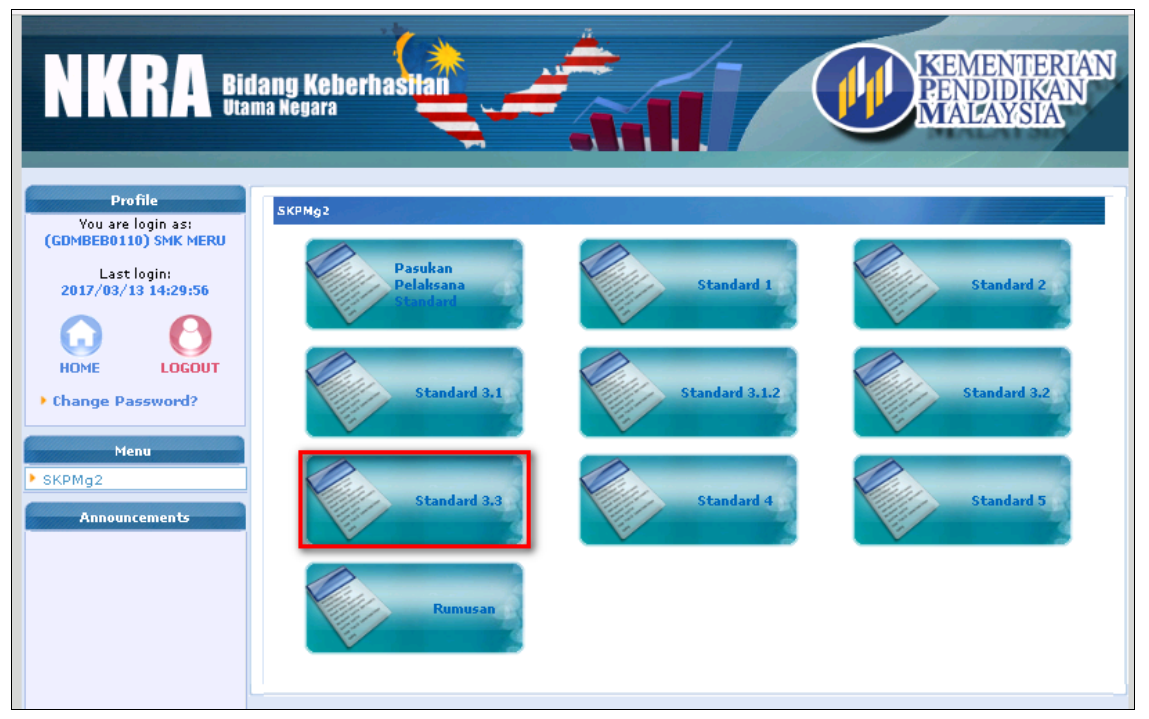

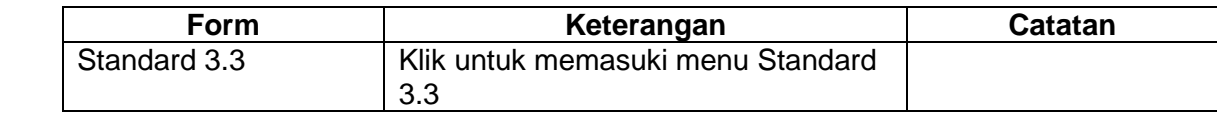

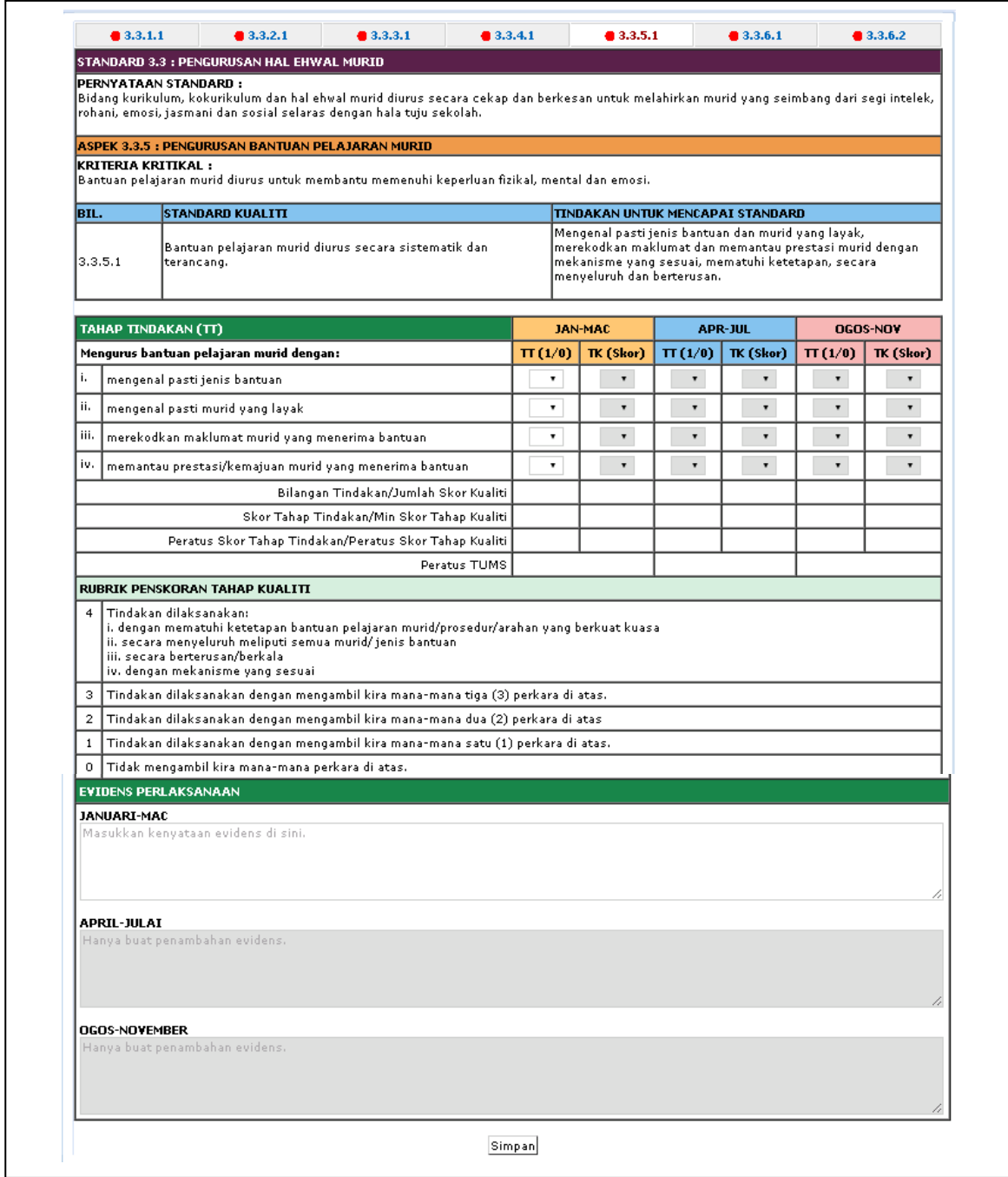

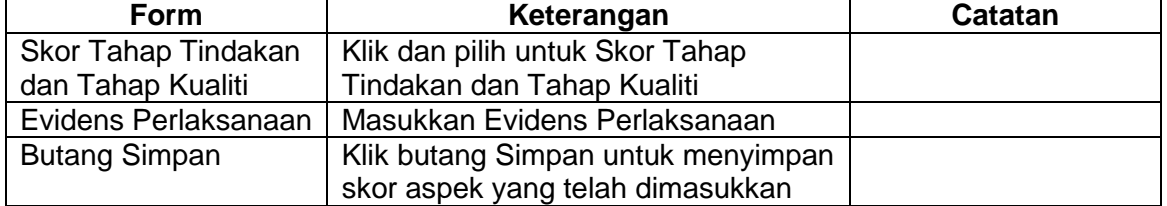

# <span id="page-30-0"></span>**9.0 STANDARD 4**

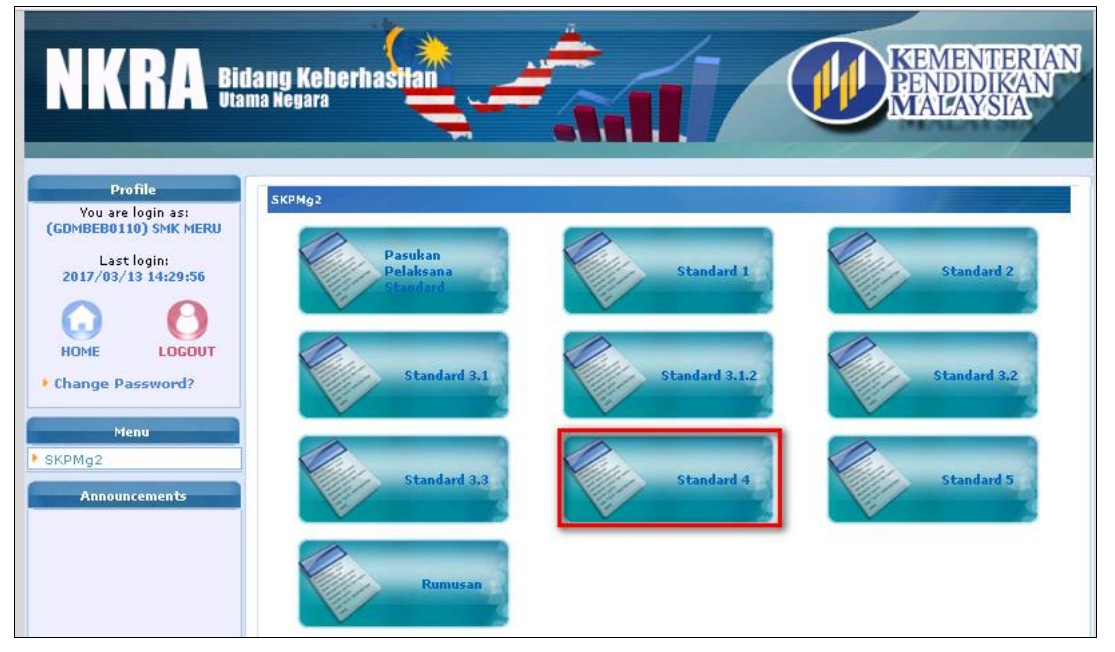

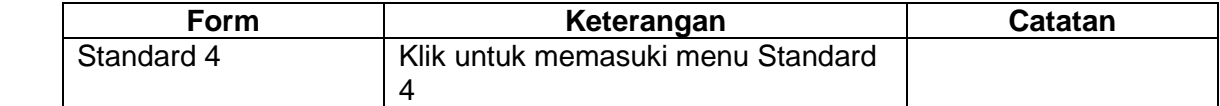

# STANDARD 4 : PEMBELAJARAN DAN PEMUDAHCARAAN

PERNYATAAN STANDARD : berterusan.

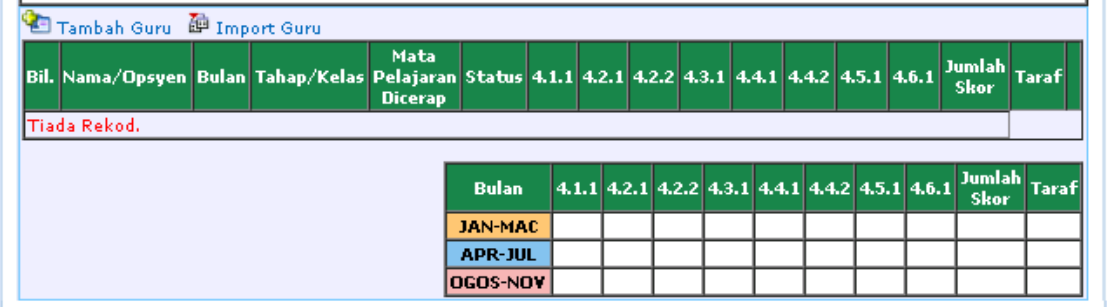

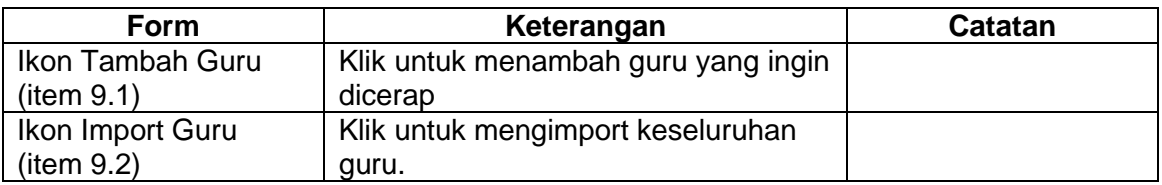

#### <span id="page-31-0"></span>**9.1 TAMBAH GURU**

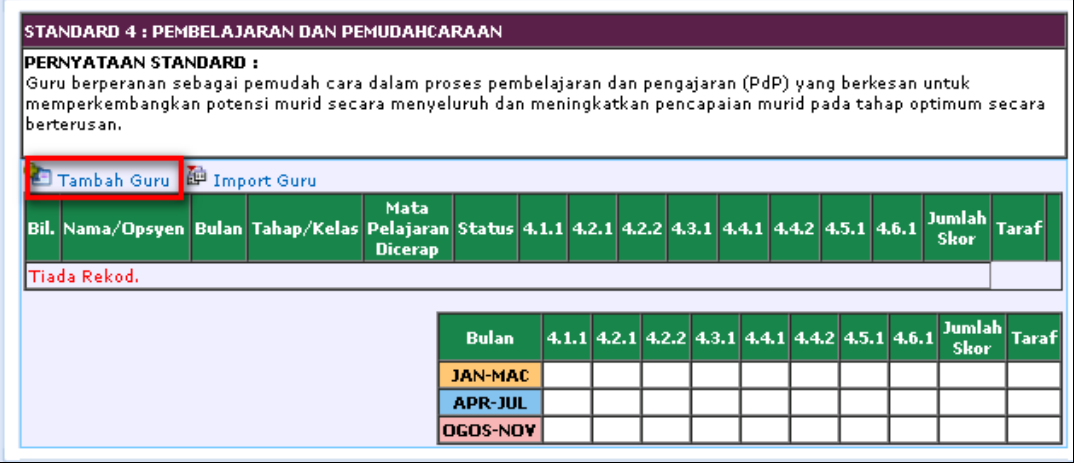

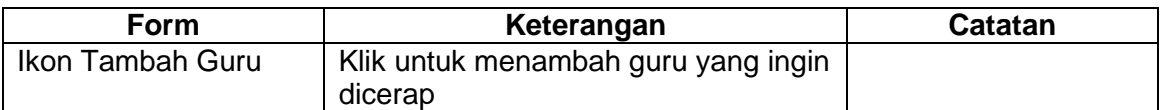

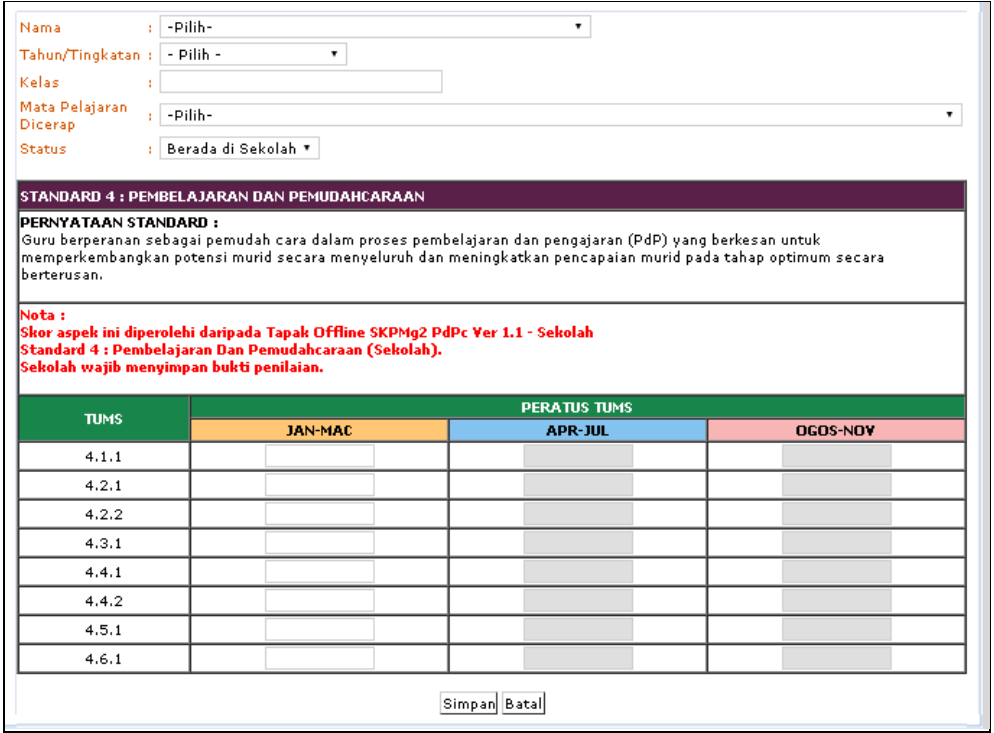

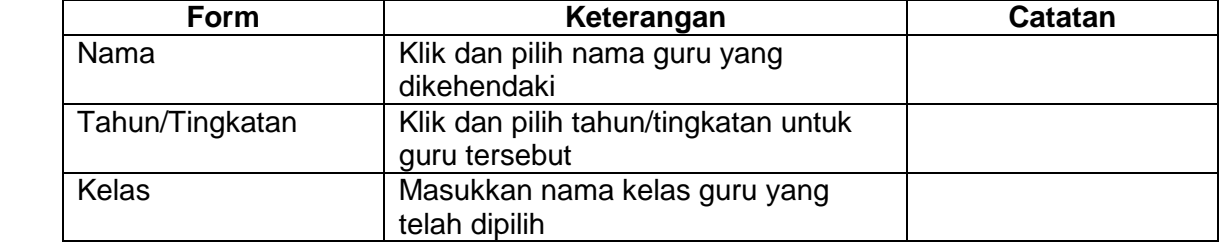

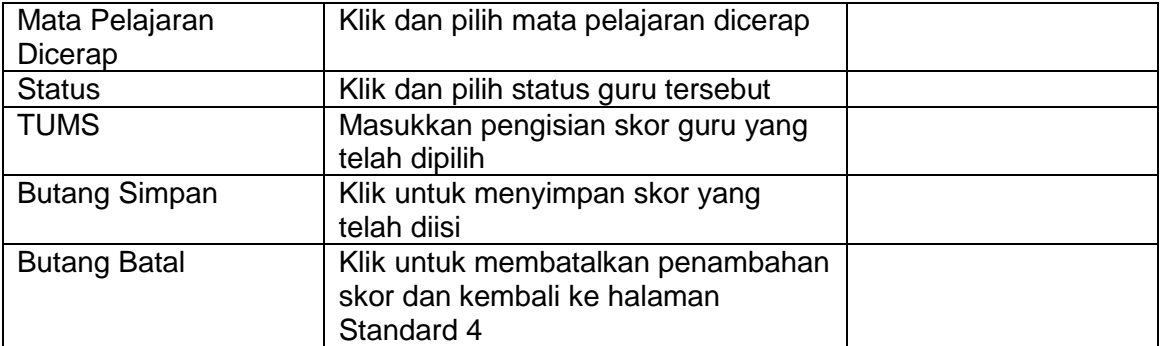

#### <span id="page-32-0"></span>**9.2 IMPORT GURU**

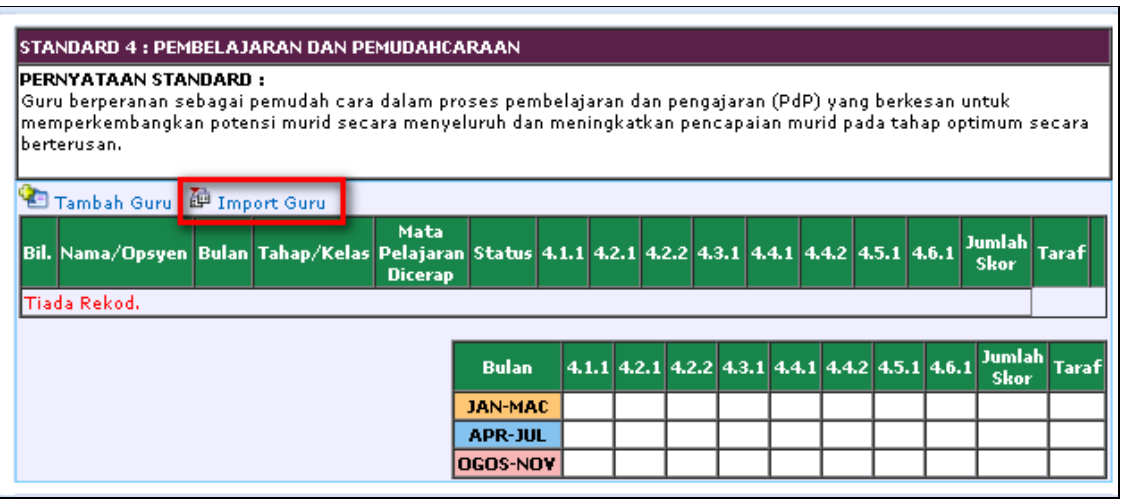

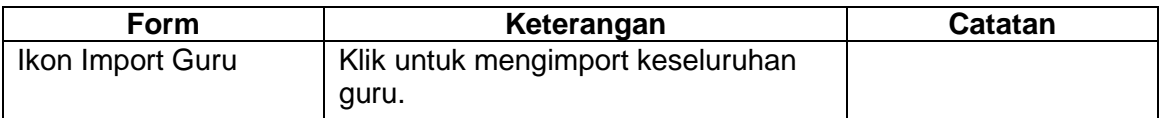

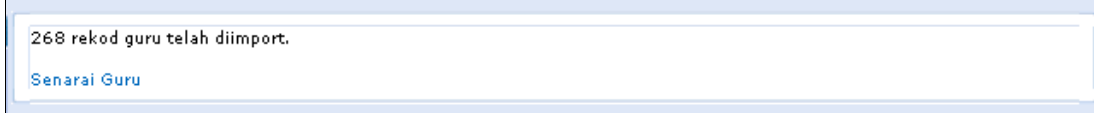

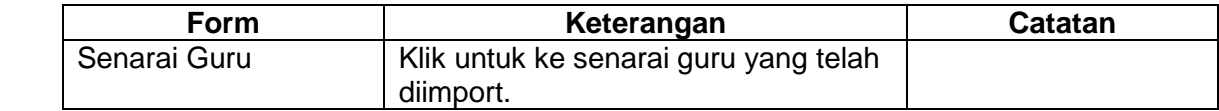

#### <span id="page-33-0"></span>**9.3 PENGISIAN SKOR**

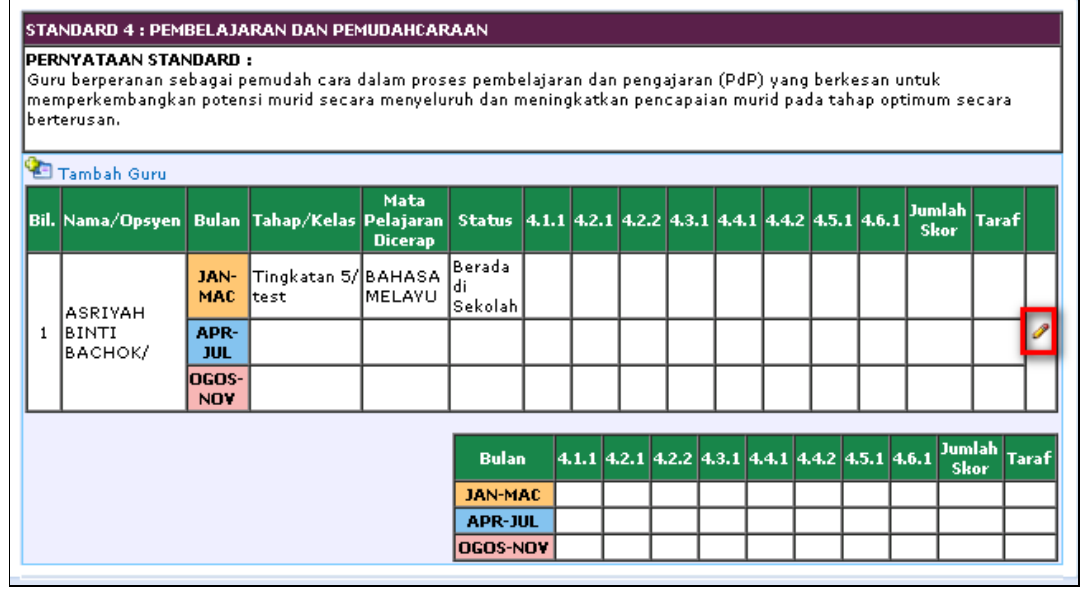

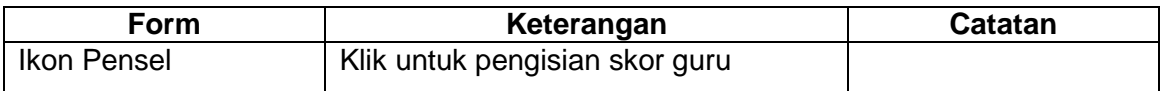

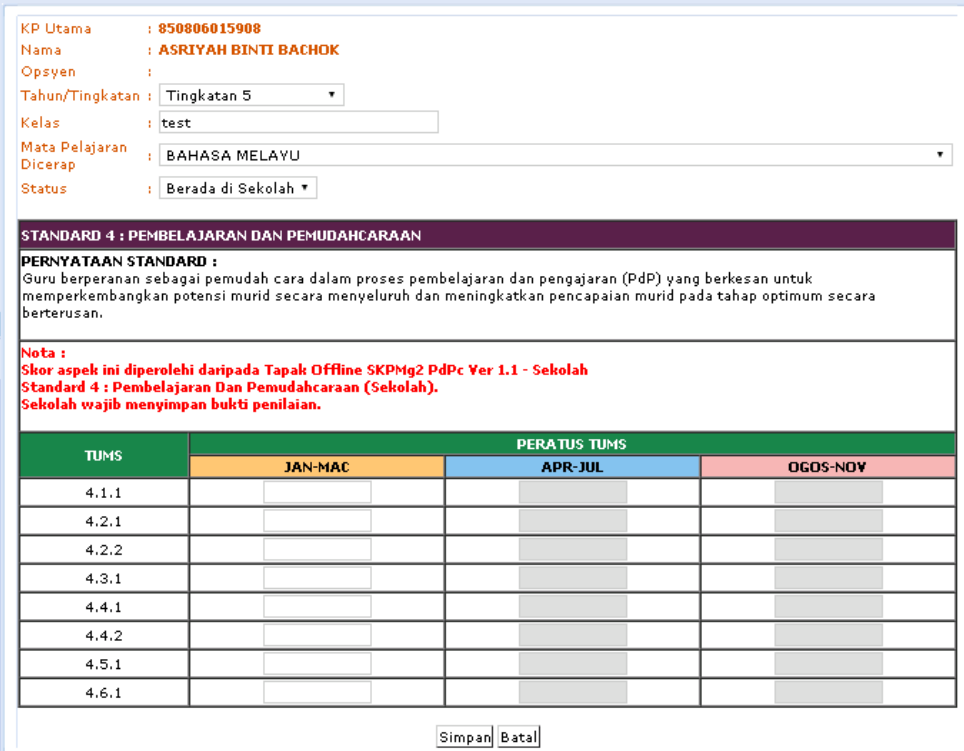

**Form Keterangan Catatan** Tahun/Tingkatan | Klik dan pilih tahun/tingkatan untuk guru tersebut

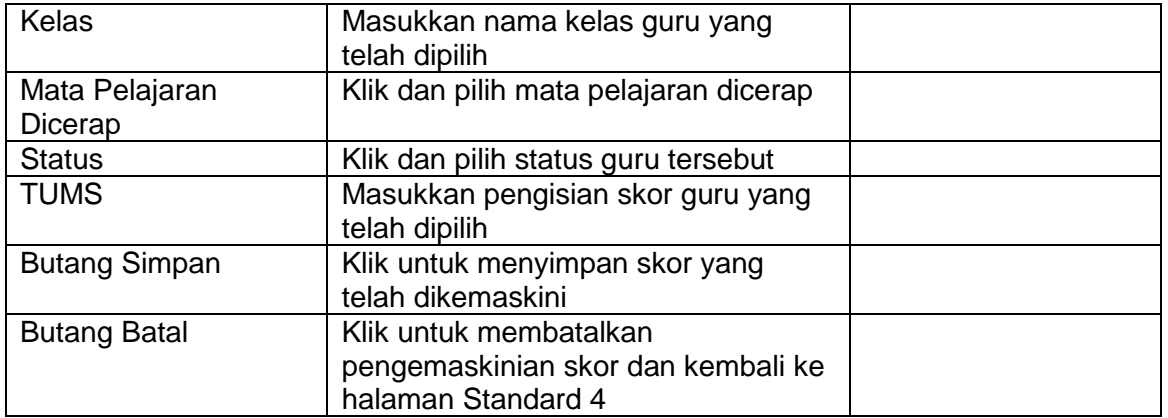

# <span id="page-35-0"></span>**10.0 RUMUSAN**

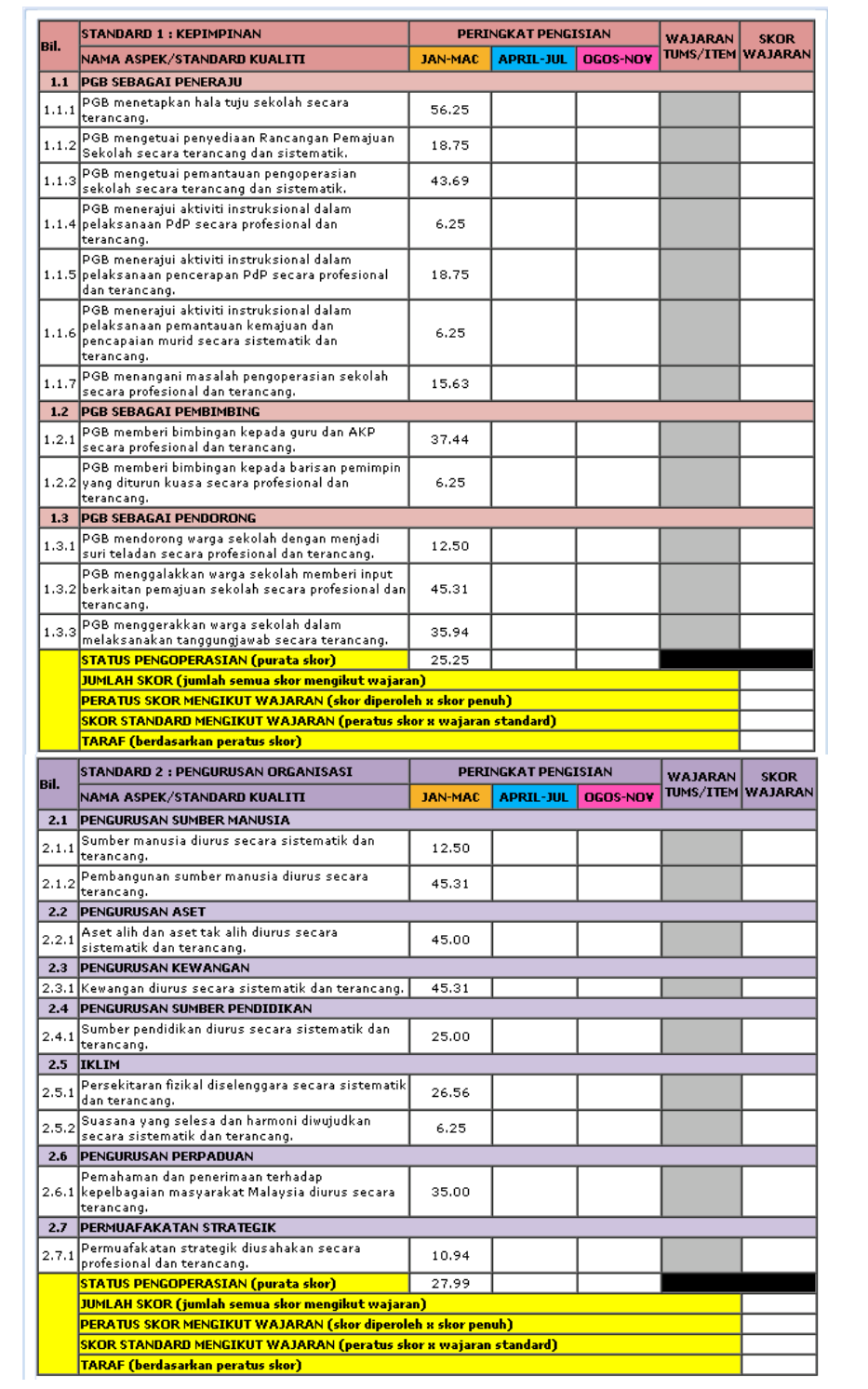

\*\*\*\*Paparan rumusan keseluruhan bagi setiap aspek yang telah diisi.